# **Squid 3.0 Configuration Manual**

Support and Queries to E-mail squid\_support@visolve.com

**Disclaimer:** This manual is NOT a Squid tutorial. It does not, for example, takes the reader through step-by-step details of Squid installation and configuration. The objective of this manual is to explain, in as much detail as possible, every configuration parameter available in Squid 3.0. As such, the reader is required to have prior knowledge of basic Squid installation and configuration. The details presented in this manual are in the nature of reference material.

For a complete tutorial on Squid, please visit http://www.squid-cache.org

NOTE: 1. Squid 3.0 is NOT a stable version. 2. IEEE says newly added directives to squid 2.4 Stable x

# **Table of Contents**

## 1. Network Parameters

- 1. <u>http\_port</u>
- 2. <u>https\_port</u> new
- 3. <u>ssl\_unclean\_shutdown</u> new
- 4. <u>ssl\_engine</u> mew
- 5. <u>sslproxy\_client\_certificate</u>
- 6. <u>sslproxy\_client\_key</u>
- 7. sslproxy\_version
- 8. sslproxy\_options
- 9. sslproxy\_cipher new
- 10. sslproxy\_cafile new
- 11. sslproxy\_capath new
- 12. sslproxy\_flags
- 13. icp\_port
- 14. <u>htcp\_port</u>
- 15. mcast\_groups
- 16. <u>udp\_incoming\_address</u>
- 17. <u>udp\_outgoing\_address</u>

## 2. Options which affect the neighbour selection algorithm

- 1. cache\_peer
- 2. cache\_peer\_domain
- 3. neighbor\_type\_domain
- 4. icp\_query\_timeout
- 5. maximum\_icp\_query\_timeout
- 6. minimum\_icp\_query\_timeout
- 7. mcast\_icp\_query\_timeout
- 8. <u>dead\_peer\_timeout</u>
- 9. <u>hierarchy\_stoplist</u>
- 10. no\_cache
- 11. <u>background\_ping\_rate</u>

## 3. Options which affect the cache size

- 1. <u>cache\_mem</u>
- 2. cache\_swap\_low
- 3. cache\_swap\_high

## 8. Access controls

- 1. <u>acl</u>
- 2. http\_access
- 3. http\_reply\_access
- 4. icp\_access
- 5. miss\_access
- 6. cache\_peer\_access
- 7. ident\_lookup\_access
- 8. tcp\_outgoing\_tos
- 9. tcp\_outgoing\_address
- 10. reply\_body\_max\_size
- 11. log\_access

#### 9. Administrative parameters

- 1. cache\_mgr
- 2. <u>cache\_effective\_user</u>
- 3. cache\_effective\_group
- 4. <u>visible\_hostname</u>
- 5. unique\_hostname
- 6. hostname\_aliases

## 10. Options for cache registration services

- 1. announce\_period
- 2. announce\_host
- 3. announce\_port
- 4. announce\_file

#### 11. Miscellaneous

- 1. dns\_testnames
- 2. logfile\_rotate
- 3. <u>append\_domain</u>
- 4. tcp\_recv\_bufsize
- 5. err\_html\_text
- 6. email\_err\_data
- 7. deny\_info

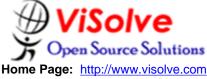

- 4. maximum\_object\_size
- 5. minimum\_object\_size
- 6. maximum\_object\_size\_in\_memory
- 7. ipcache\_size
- 8. ipcache\_low
- 9. ipcache\_high
- 10. fqdncache\_size
- 11. <u>cache\_replacement\_policy</u>
- 12. <u>memory\_replacement\_policy</u>

## 4. Logfile pathnames and cache directory

- 1. cache\_dir
- 2. logformat new
- 3. access\_log
- 4. cache\_log
- 5. cache\_store\_log
- 6. cache\_swap\_log
- 7. emulate\_httpd\_log
- 8. log\_ip\_on\_direct
- 9. mime\_table
- 10. log\_mime\_hdrs
- 11. <u>useragent\_log</u>
- 12. referer\_log
- 13. pid\_filename
- 14. debug\_options
- 15. log\_fqdn
- 16. <u>client\_netmask</u>

## 5. Options for external support programs

- 1. ftp\_user
- 2. <u>ftp\_list\_width</u>
- 3. ftp\_passive
- 4. ftp\_sanitycheck
- 5. <u>check\_hostnames</u> **mew**
- 6. cache\_dns\_program
- 7. dns\_children
- 8. dns\_retransmit\_interval
- 9. dns\_timeout
- 10. dns\_defnames
- 11. dns\_nameservers
- 12. hosts\_file new
- 13. diskd\_program
- 14. unlinkd\_program
- 15. pinger\_program
- 16. redirect\_program
- 17. redirect\_children
- 18. redirect\_concurrency new

- 8. memory\_pools
- 9. memory\_pools\_limit
- 10. <u>via</u>
- 11. forwarded\_for
- 12. log\_icp\_queries
- 13. icp\_hit\_stale
- 14. minimum\_direct\_hops
- 15. <u>minimum\_direct\_rtt</u>
- 16. cachemgr\_passwd
- 17. <u>store\_avg\_object\_size</u>
- 18. <u>store\_objects\_per\_bucket</u>
- 19. <u>client\_db</u>
- 20. netdb\_low
- 21. netdb\_high
- 22. netdb\_ping\_period
- 23. <u>query\_icmp</u>
- 24. test\_reachability
- 25. <u>buffered\_logs</u>
- 26. reload\_into\_ims
- 27. always\_direct
- 28. never\_direct
- 29. header\_access
- 30. header\_replace
- 31. icon\_directory
- 32. error\_directory
- 33. maximum\_single\_addr\_tries
- 34. <u>snmp\_port</u>
- 35. snmp\_access
- 36. snmp\_incoming\_address
- 37. snmp\_outgoing\_address
- 38. as\_whois\_server
- 39. wccp\_router
- 40. wccp\_version
- 41. wccp\_incoming\_address
- 42. <u>wccp\_outgoing\_address</u>

## 12. Delay pool parameters

- 1. delay\_pools
- 2. delay\_class
- 3. delay\_access
- 4. delay\_parameters
- 5. <u>delay\_initial\_bucket\_level</u>
- 6. <u>incoming\_icp\_average</u>
- 7. incoming\_http\_average
- 8. incoming\_dns\_average
- 9. min\_icp\_poll\_cnt
- 10. min\_dns\_poll\_cnt
- 11. min\_http\_poll\_cnt

- 19. redirect\_rewrites\_host\_header
- 20. redirector\_access
- 21. auth\_param new
- 22. authenticate\_cache\_garbage\_interval
- 23. authenticate\_ttl
- 24. authenticate\_ip\_ttl
- 25. <u>external\_acl\_type</u> new

## 6. Options for tuning the cache

- 1. wais\_relay\_host
- 2. wais\_relay\_port
- 3. request\_header\_max\_size
- 4. request\_body\_max\_size
- 5. refresh\_pattern
- 6. <u>quick\_abort\_min</u>
- 7. <u>quick\_abort\_max</u>
- 8. <u>quick\_abort\_pct</u>
- 9. read\_ahead\_gap
- 10. <u>negative\_ttl</u>
- 11. positive\_dns\_ttl
- 12. <u>negative\_dns\_ttl</u>
- 13. range\_offset\_limit

## 7. Timeouts

- 1. <u>connect\_timeout</u>
- 2. peer\_connect\_timeout
- 3. read\_timeout
- 4. request\_timeout
- 5. persistent\_request\_timeout new
- 6. <u>client\_lifetime</u>
- 7. <u>half\_closed\_clients</u>
- 8. pconn\_timeout
- 9. ident\_timeout
- 10. shutdown\_lifetime

- 12. <u>max\_open\_disk\_fds</u>
- $13. \ \underline{\text{offline}\_\text{mode}}$
- 14. uri\_whitespace
- 15. broken\_posts
- 16. mcast\_miss\_addr
- 17. mcast\_miss\_ttl
- 18. mcast\_miss\_port
- 19. mcast\_miss\_encode\_key
- 20. nonhierarchical\_direct
- 21. prefer\_direct
- 22. <u>strip\_query\_terms</u>
- 23. coredump\_dir
- 24. redirector\_bypass
- 25. ignore\_unknown\_nameservers
- 26. digest\_generation
- 27. digest\_bits\_per\_entry
- 28. <u>digest\_rebuild\_period</u>
- 29. digest\_rewrite\_period
- 30. <u>digest\_swapout\_chunk\_size</u>
- 31. digest\_rebuild\_chunk\_percentage
- 32. chroot
- 33. <u>client\_persistent\_connections</u>
- 34. server\_persistent\_connections
- 35. pipeline\_prefetch
- 36. <u>extension\_methods</u>
- 37. <u>request\_entities</u> new
- 38. <u>high\_response\_time\_warning</u>
- 39. high\_page\_fault\_warning
- 40. high\_memory\_warning
- 41. store\_dir\_select\_algorithm
- 42. <u>ie\_refresh</u>
- 43. vary\_ignore\_expire new
- 44. sleep\_after\_fork

# NETWORK PARAMETERS

Network parameters control network configuration, e.g. communication ports, secure network access and options, SSL options, inter-cache communication, multicast ICP queries etc.

| A TAG NAME   | http_port                                                     |
|--------------|---------------------------------------------------------------|
| Description  | Port where Squid will listen for clients http requests        |
| Build Option | Default                                                       |
| Usage        | http_port port [options]<br>http_port hostname:port [options] |
|              | http_port ip_adderss:port [options]                           |
| Default      | none                                                          |

#### **Synopsis**

This parameter allows the user to define the address on which Squid will listen for client's http requests. This is a required parameter, and there are no defaults.

Without this configuration, Squid will never start.

#### Arguments

| port       | Port to which Squid will bind the socket       |
|------------|------------------------------------------------|
| hostname   | hostname to which Squid will bind the socket   |
| ip_address | ip_address to which Squid will bind the socket |

When a hostname or IP address is specified (as shown in variations 2 and 3 above), Squid binds the socket to that specific address.

Note: The http\_port parameter may be specified multiple times, with different addresses each time. This will cause Squid to listen on multiple ports.

*Options* are arguments that further control the behavior of the Squid proxy. The supported values are explained in the table below:

| Options        | Functions                                                                  |
|----------------|----------------------------------------------------------------------------|
| accel          | Configure Squid in accelerator mode                                        |
| transparent    | Configure Squid as transparent proxies                                     |
| vhost          | Accelerator using virtual hosts                                            |
| vport          | Accelerator with virtual ip host support                                   |
| vport=NN       | As above, but uses specified port number rather than the http_port number. |
| defaultsite=xx | Main web site name for accelerators. also implies accel option             |
| protocol=      | Protocol to reconstruct accelerated requests with. Defaults to http.       |

## Example(s)

http\_port 3128 http\_port 172.16.1.53:3300 http\_port 172.16.1.53:80 accel defaultsite=visolve.com http\_port 3128 transparent

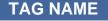

https\_port

| Description  | Port where Squid will listen for clients https requests           |
|--------------|-------------------------------------------------------------------|
| Build Option | enable-ssl                                                        |
| Usage        | https_port [ip:]port cert=certificate.pem [key=key.pem] [options] |
| Default      | none                                                              |

This parameter specifies the address where Squid will listen for client's https requests. Its role is significant when Squid is configured in accelerator mode where SSL works to be done.

#### Arguments

| İp                   | IP Address to which Squid will bind the socket                              |
|----------------------|-----------------------------------------------------------------------------|
| port                 | Port to which Squid will bind the socket                                    |
| cert=certificate.pem | Path and the file name where SSL certificate is located                     |
| key=key.pem          | Path and the file name where SSL private key for the certificate is located |

options controls other additional features and are explained in the table below:

| Options      | Functions                                                                                                    |  |
|--------------|----------------------------------------------------------------------------------------------------|--|
| defaultsite= | The name of the https site presented on this port                                                                                                    |  |
| protocol=    | Protocol to reconstruct accelerated requests with. Defaults to https.                                                                                                    |  |
| cert=        | Path to SSL certificate (PEM format)                                                                                                    |  |
| key=         | Path to SSL private key file (PEM format) if not specified, the certificate file is assumed to be a combined certificate and key file                                                                                                    |  |
| version=     | The version of SSL/TLS supported         1 automatic (default)         2 SSLv2 only         3 SSLv3 only         4 TLSv1 only                                                                                                    |  |
| cipher=      | Colon separated list of supported ciphers                                                                                                    |  |
| options=     | Various SSL engine options. The most important being:<br>NO_SSLv2 Disallow the use of SSLv2<br>NO_SSLv3 Disallow the use of SSLv3<br>NO_TLSv1 Disallow the use of TLSv1<br>SINGLE_DH_USE Always create a new key when using temporary/ephemeral DH key<br>exchanges<br>See src/ssl_support.cc or OpenSSL SSL_CTX_set_options documentation for a complete list of<br>options. |  |
| clientca=    | File containing the list of CAs to use when requesting a client certificate                                                                                                    |  |
| cafile=      | File containing additional CA certificates to use when verifying client certificates. If unset clientca will be used.                                                                                                    |  |
| capath=      | Directory containing additional CA certificates to use when verifying client certificates                                                                                                    |  |
| dhparams=    | File containing DH parameters for temporary/ephemeral DH key exchanges                                                                                                    |  |
| sslflags=    | Various flags modifying the use of SSL:<br>DELAYED_AUTH - Don't request client certificates immediately, but wait until acl processing<br>requires a<br>certificate<br>NO_DEFAULT_CA - Don't use the default CA list built in to OpenSSL.                                                                                                    |  |

# Example(s)

https\_port 443 cert=/usr/local/ssl/cert.pem key=/usr/local/ssl/key.pem defaultsite=visolve.com

TAG NAME

ssl\_unclean\_shutdown

| Description  | Used to handle bugs in browsers which does not fully support SSL |
|--------------|------------------------------------------------------------------|
| Build Option | enable-ssl                                                       |
| Usage        | ssl_unclean_shutdown on off                                      |
| Default      | ssl_unclean_shutdown off                                         |

Some browsers like MSIE will indicate bugs during SSL shutdown. During such conditions, making this tag "on" will handle those bugs.

#### Arguments

```
on/off Enable or disable ssl_unclean_shutdown
```

| TAG NAME     | ssl_engine                                            |
|--------------|-------------------------------------------------------|
| Description  | Defines Hardware SSL acceleration which is to be used |
| Build Option | enable-ssl                                            |
| Usage        | ssl_engine engine                                     |
| Default      | none                                                  |

#### **Synopsis**

The openssl engine to use. For Example(s), you will need to set this if you would like to use hardware SSL acceleration.

#### Arguments

engine Hardware SSL accelerator to be used

| • | TAG NAME     | sslproxy_client_certificate                                       |
|---|--------------|-------------------------------------------------------------------|
|   | Description  | Used to define clients SSL certificate for proxying https:// URLs |
|   | Build Option | enable-ssl                                                        |
|   | Usage        | sslproxy_client_certificate path/certificatefile                  |
|   | Default      | none                                                              |

#### **Synopsis**

When proxying https:// URLs requests, this tag defines the clients SSL certificate path and the certificate file to be used for verification.

#### Arguments

| path/           | Path and the file that holds the clients SSL certificate |
|-----------------|----------------------------------------------------------|
| certificatefile |                                                          |

#### Example(s)

sslproxy\_client\_certificate /usr/local/ssl/cert.pem

| TAG NAME     | sslproxy_client_key                                            |
|--------------|----------------------------------------------------------------|
| Description  | Defines clients SSL certificate key for proxying https:// URLs |
| Build Option | enable-ssl                                                     |
| Usage        | sslproxy_client_key path/key.pem                               |
| Default      | none                                                           |

#### **Synopsis**

When Squid is used as a proxy server for https:// URLs requests, this tag defines the clients SSL certificate key's path and the file that holds the key.

## Arguments

| path/key. | Path and the file that contains the clients certificate key |
|-----------|-------------------------------------------------------------|
| pem       |                                                             |

#### Example(s) sslproxy\_client\_key /usr/local/ssl/certkey.pem

| • | TAG NAME     | sslproxy_version                                                     |
|---|--------------|----------------------------------------------------------------------|
|   | Description  | Defines the SSL version level to be used when proxying https:// URLs |
|   | Build Option | enable-ssl                                                           |
|   | Usage        | sslproxy_version version                                             |
|   | Default      | sslproxy_version 1                                                   |

When SSL certificate is used for proxying https:// URLs, this tag can be used to define the SSL version level that will be used for handling encrypted connections.

## **Arguments**

# Example(s)

sslproxy\_version 3

| TAG NAME     | sslproxy_options                                                           |
|--------------|----------------------------------------------------------------------------|
| Description  | This defines the SSL engine options to be used when proxying https:// URLs |
| Build Option | enable-ssl                                                                 |
| Usage        | options option                                                             |
| Default      | none                                                                       |

## **Synopsis**

When proxying https:// URLs, this tag is used to specify various SSL options.

## Arguments

option SSL options

## Example(s)

sslproxy\_options NO\_SSLv2

| TAG NAME     | sslproxy_cipher                                        |
|--------------|--------------------------------------------------------|
| Description  | SSL cipher list to be used when proxying https:// URLs |
| Build Option | enable-ssl                                             |
| Usage        | sslproxy_cipher cipher                                 |
| Default      | none                                                   |

## **Synopsis**

This tag sets the ciphers on which SSL will decide during the negotiation phase of the SSL connection when proxying https:// URLs

## Arguments

cipher SSL proxy cipher to be used

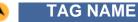

sslproxy\_cafile

| Description  | Defines the file that contains CA certificate |
|--------------|-----------------------------------------------|
| Build Option | enable-ssl                                    |
| Usage        | sslproxy_cafile filename                      |
| Default      | none                                          |

This tag defines the file that contains CA certificate to be used for verifying server certificates when Squid is used as a proxy server for https://URLs.

#### Arguments

| filename | File that contains CA certificate |
|----------|-----------------------------------|
|----------|-----------------------------------|

#### Example(s)

sslproxy\_cafile /usr/local/ca1.pem

| TAG NAME     | sslproxy_capath                                              |
|--------------|--------------------------------------------------------------|
| Description  | Defines the directory for the file containing CA certificate |
| Build Option | enable-ssl                                                   |
| Usage        | sslproxy_capath path                                         |
| Default      | none                                                         |

#### **Synopsis**

While proxying https:// URLs, this tag defines the path where the CA certificate file to be used when verifying server certificates is located.

#### Arguments

## Example(s)

sslproxy\_capath /usr/local/

| TAG NAME     | sslproxy_flags                                                    |
|--------------|-------------------------------------------------------------------|
| Description  | Specifies the way how SSL should act while proxying https:// URLs |
| Build Option | enable-ssl                                                        |
| Usage        | ssiproxy_flags flags                                              |
| Default      | none                                                              |

## **Synopsis**

When Squid is used as a proxy server for https://URLs, this tag is used to defines the nature of SSL's behaviour.

#### Arguments

| Flags            | Meaning                                           |
|------------------|---------------------------------------------------|
| DONT_VERIFY_PEER | Accept certificates even if they fail to verify   |
| NO_DEFAULT_CA    | Don't use the default CA list built in to OpenSSL |

## Example(s)

sslproxy\_flags NO\_DEFAULT\_CA

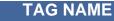

icp\_port

| Description  | Port number through which Squid sends and receives ICP queries |
|--------------|----------------------------------------------------------------|
| Build Option | Default                                                        |
| Usage        | icp_port portnumber                                            |
| Default      | icp_port 0                                                     |

Defines the port for ICP packets to be sent and received from neighbour caches.

#### Arguments

| northumbor |                                          |
|------------|------------------------------------------|
| portrumper | Port to which Squid will bind the socket |
| r .        |                                          |

## Example(s)

icp\_port 3030

TAG NAMEhtcp\_portDescriptionPort number through which Squid sends and receives HTCP queriesBuild OptionDefaultUsagehtcp\_port portnumberDefaulthtcp\_port 4827

#### **Synopsis**

This tag defines the port address through which HTCP packets will be sent and received from neighbour caches.

#### Arguments

*portnumber* Port to which Squid will bind the socket

## Example(s)

htcp\_port 2134

| TAG NAME     | mcast_groups                                                                                         |
|--------------|----------------------------------------------------------------------------------------------------|
| Description  | Defines list of multicast groups which your server should join to receive multicasted ICP<br>queries |
| Build Option | Default                                                                                              |
| Usage        | mcast_groups ip_address                                                                              |
| Default      | none                                                                                                 |

#### **Synopsis**

Multicast is essentially the ability to send one IP packet to multiple receivers. Your server will join to the multicat groups defined by the IP Addresses.

This option is to be set only if you want to RECEIVE multicast queries.

ICP replies are always sent via unicast, so this option does not affect whether or not you will receive replies from multicast group members.

#### Arguments

*ip\_address* ip\_address of the multicast groups to join

## Example(s)

mcast\_groups 239.128.16.128 224.0.1.20

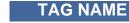

udp\_incoming\_address, udp\_outgoing\_address

| Description  | Defines the address for sending and receiving ICP packets |
|--------------|-----------------------------------------------------------|
| Build Option | Default                                                   |
| Usage        | udp_incoming_address ip_address                           |
|              | udp_outgoing_address ip_address                           |
| Default      | udp_incoming_address 0.0.0.0                              |
|              | udp_outgoing_address 255.255.255                          |

These tags defines the interface through which ICP packets are sent and received. The default behavior is to not bind to any specific address.

A *udp\_incoming\_address* value of 0.0.0.0 indicates that Squid should listen for UDP messages on all available interfaces.

If *udp\_outgoing\_address* is set to 255.255.255.255 (the default) then it will use the same socket as *udp\_incoming\_address*. Only change this if you want to have ICP queries sent using another address than where this Squid listens for ICP queries from other caches.

## **Arguments**

Note: udp\_incoming\_address and udp\_outgoing\_address cannot have the same value since they both use port 3130.

## Example(s)

udp\_incoming\_address 172.16.1.35 udp\_outgoing\_address 192.168.150.6

# **NEIGHBOUR SELECTION ALGORITHM**

Configurations needed for communication of Squid with the neighbor caches are done under this category.

| • | TAG NAME     | cache_peer                                            |
|---|--------------|-------------------------------------------------------|
|   | Description  | This specifies other caches in cache hierarchy        |
|   | Build Option | Default                                               |
|   | Usage        | cache_peer hostname type http_port icp_port [options] |
|   | Default      | none                                                  |

## **Synopsis**

This defines how to treat the neighbour peer's in cache hierarchy. This is used during inter cache communication.

## Arguments

| hostname                                                                 | The cache peer to which communication is to be established                                                                                                    |
|--------------------------------------------------------------------------|----------------------------------------------------------------------------------------------------|
| type                                                                     | The way how the cache peer be treated (either as 'parent', 'sibling' or 'multicast').                                                                                                    |
| proxy_port Port number where the cache listens for other peers requests. |                                                                                                    |
| icp_port                                                                 | Used for querying neighbor caches about objects. To have a non-ICP neighbor specify '7' for the ICP port and make sure the neighbour machine has the UDP echo port - enabled in its /etc/inetd.conf file. |

| Options    | Functions                                                                                                    |
|------------|----------------------------------------------------------------------------------------------------|
| proxy-only | to specify that objects fetched from this cache should not be saved locally.                                                                                                    |
| weight=n   | to specify a weighted parent. The weight must be an integer. The default weight is 1, larger weights are favored more.                                                                                                    |
| basetime=n | to specify a base amount to be subtracted from round trip times of parents. It is subtracted before division<br>by weight in calculating which parent to fetch from. If the rtt is less than the base time then the rtt is set<br>to a minimal value.                               |
| ttl=n      | to specify a IP multicast TTL to use when sending an ICP queries to this address. Only useful when sending to a multicast group. Because we don't accept ICP replies from random hosts, you must configure other group members as peers with the multicast-responder' option below. |
| no-query   | NOT to send ICP queries to this neighbor.                                                                                                    |

| background-ping                                                                                                    | only send ICP queries to this neighbor infrequently. This is used to keep the neighbor round trip time updated and is usually used in conjunction with weighted-round-robin.                                                                                                    |
|----------------------------------------------------------------------------------------------------|----------------------------------------------------------------------------------------------------|
| default                                                                                                    | if this is a parent cache which can be used as a "last-resort." You should probably only use 'default' in situations where you cannot use ICP with your parent cache(s).                                                                                                    |
| round-robin                                                                                                    | to define a set of parents which should be used in a round-robin fashion in the absence of any ICP queries.                                                                                                    |
| weighted-round-robin to define a set of parents which should be used in a round-robin fashion with the frequency being based on the round trip time. Closer parents are used more often.                           |                                                                                                    |
| carp                                                                                                    | to define a set of parents which should be used as a CARP array. The requests will then be distributed among the parents based on the CARP load balancing hash function based on their weight.                                                                                                    |
| multicast-responder                                                                                                    | indicates that the named peer is a member of a multicast group. ICP queries willnot be sent directly to the peer, but ICP replies will be accepted from it.                                                                                                    |
| closest-only                                                                                                    | indicates that, for ICP_OP_MISS replies, we'll only forward CLOSEST_PARENT_MISSes and never FIRST_PARENT_MISSes.                                                                                                    |
| no-digest                                                                                                    | NOT to request cache digests from this neighbor.                                                                                                    |
| no-netdb-exchange                                                                                                    | disables requesting ICMP RTT database (NetDB) from the neighbor.                                                                                                    |
| no-delay                                                                                                    | to prevent access to this neighbor from influencing the delay pools.                                                                                                    |
| login=user:password                                                                                                    | if this is a personal/workgroup proxy and your parent requires proxy authentication.<br>The string can include URL escapes (i.e. %20 for spaces). This also means that % must be written as %%.                                                                                                    |
| login=PASS                                                                                                    | if users must authenticate against the upstream proxy. This will pass the users credentials as they are to the peer proxy. This only works for the Basic HTTP authentication scheme. To combine this with proxy_auth both proxies must share the same user database as HTTP only allows                                                                                                    |
|                                                                                                    | for one proxy login. Also be warned that this will expose your users proxy password to the peer. USE WITH CAUTION                                                                                                    |
| login=*:password                                                                                                    | to pass the username to the upstream cache, but with a fixed password. This is meant to be used when<br>the peer is in another administrative domain, but it is still needed to identify each user. The star can<br>optionally be followed by some extra information which is added to the username. This can be used to<br>identify this proxy to the peer, similar to the login=username:password option above. |
| connect-timeout=nn                                                                                                    | to specify a peer specific connect timeout (also see the peer_connect_timeout directive)                                                                                                    |
| digest-url=url                                                                                                    | to tell Squid to fetch the cache digest (if digests are enabled) for this host from the specified URL rather than the Squid default location.                                                                                                    |
| allow-miss                                                                                                    | to disable Squid's use of only-if-cached when forwarding requests to siblings. This is primarily useful when icp_hit_stale is used by the sibling. To extensive use of this option may result in forwardingloops, and you should avoid having two-way peerings with this option. (for Example(s) to deny peer usage on requests from peer by denying <u>cache_peer_access</u> if the source is a peer)            |
| max-conn                                                                                                    | to limit the amount of connections Squid may open to this peer.                                                                                                    |
| htcp                                                                                                    | to send HTCP, instead of ICP, queries to the neighbor. You probably also want to set the "icp port" to 4827 instead of 3130.                                                                                                    |
| originserver                                                                                                    | causes this parent peer to be contacted as a origin server. Meant to be used in accelerator setups.                                                                                                    |
| name=xxx                                                                                                    | if you have multiple peers on the same host but different ports. This name can then be used to differentiate the peers in <u>cache_peer_access</u> and similar directives.                                                                                                    |
| forceddomain=name to forcibly set the Host header of requests forwarded to this peer. Useful in accelerator set server (peer) expects a certain domain name and using redirectors to feed this domainnar feasible. |                                                                                                    |
| ssl                                                                                                    | to indicate that connections to this peer should bs SSL/TLS encrypted.                                                                                                    |
| sslcert=<br>/path/to/ssl/certificate                                                                                                    | to specify a client SSL certificate to use when connecting to this peer.                                                                                                    |
| sslkey=<br>/path/to/ssl/key                                                                                                    | to specify the private SSL key corresponding to sslcert above. If 'sslkey' is not specified then 'sslcert' is assumed to reference a combined file containing both the certificate and the key.                                                                                                    |
| sslversion=1 2 3 4<br>to specify the SSL version to use when connecting to this peer<br>1 = automatic (default)<br>2 = SSL v2 only<br>3 = SSL v3 only<br>4 = TLS v1 only                                           |                                                                                                    |
| sslcipher=                                                                                                    | to specify the list of valid SSL chipers to use when connecting to this peer                                                                                                    |

| to specify various SSL engine options                                                                                                    |
|----------------------------------------------------------------------------------------------------|
| NO_SSLv2 Disallow the use of SSLv2                                                                                                    |
| NO_SSLv3 Disallow the use of SSLv3                                                                                                    |
| NO_TLSv1 Disallow the use of TLSv1                                                                                                    |
| to specify a file containing additional CA certificates to use when verifying the peer certificate                                                                                |
| to specify a directory containing additional CA certificates to use when verifying the peer certificate                                                                           |
| to specify various flags modifying the SSL implementation                                                                                                    |
| DONT_VERIFY_PEER - Accept certificates even if they fail to verify.                                                                                                    |
| NO_DEFAULT_CA - Don't use the default CA list built in to OpenSSL.                                                                                                    |
| DONT_VERIFY_DOMAIN - Don't verify that the peer certificate matches the server name                                                                                               |
| to specify the peer name as advertised in it's certificate. Used for verifying the correctness of the received peer certificate. If not specified the peer hostname will be used. |
| to enable the "Front-End-Https: On" header needed when using Squid as a SSL frontend infront of                                                                                   |
| Microsoft OWA. See MS KB document Q307347 for details on this header. If set to auto then the header will only be added if the request is forwarded as a https://URL.             |
|                                                                                                    |

## Example(s)

cache\_peer proxy.visolve.com parent 3128 3130 default cache\_peer 172.16.1.57 parent 3128 3130 proxy-only cache\_peer 172.16.1.123 sibling 3129 5500 weight=2

| TAG NAME     | cache_peer_domain                                                     |
|--------------|-----------------------------------------------------------------------|
| Description  | Used to limit the domains for which a neighbour cache will be queried |
| Build Option | Default                                                               |
| Usage        | cache_peer_domain cache-host domain [domain]                          |
| Default      | none                                                                  |

## **Synopsis**

In case if there are more number of cache peers, then using this tag we can direct the query to that cache peer for particular domains alone. Prefixing the domain with "!" will be queried for objects NOT in that domain.

## Arguments

|        | The cache peer to be queried for the specified domain |
|--------|-------------------------------------------------------|
| domain | The domain for which the cache peer to be queried     |

Example(s) cache\_peer\_domain 172.16.1.57 .co.in

| TAG NAME     | neighbor_type_domain                                                            |
|--------------|---------------------------------------------------------------------------------|
| Description  | Using this tag, we can modify the define nerighbour type for particular domains |
| Build Option | Default                                                                         |
| Usage        | neighbor_type_domain neighbour parent sibling domain domain                     |
| Default      | none                                                                            |

## **Synopsis**

There may be situations where an already defined neighbour to be treated differently for particular domains alone. This can be achieved using this directive.

## Arguments

| neighbour      | The neighbour which to be treated diffrently                  |
|----------------|---------------------------------------------------------------|
| parent sibling | How the neighbour to be treated (parent/sibling)              |
| domain         | The domain for which the cache peer to be treated differently |

## Example(s)

cache\_peer parent 172.16.1.57 3128 3130 neighbor\_type\_domain 172.16.1.57 sibling.com

|  | TAG NAME     | icp_query_timeout                            |
|--|--------------|----------------------------------------------|
|  | Description  | Used to define the inter-cache query timeout |
|  | Build Option | Default                                      |
|  | Usage        | icp_query_timeout time(msec)                 |
|  | Default      | icp_query_timeout 0                          |

Based on the round trip time of recent ICP queries, Squid normally determines an optimal ICP query timeout. If you want to override this value, you can specify the timeouts using this tag.

The value specified is in Milliseconds.

#### Arguments

time Fixed time period for ICP queries

## Example(s)

icp\_query\_timeout 2000

| TAG NAME     | maximum_icp_query_timeout                          |
|--------------|----------------------------------------------------|
| Description  | Defines ICP query timeout value to a maximum limit |
| Build Option | Default                                            |
| Usage        | maximum_icp_query_timeout time(msec)               |
| Default      | maximum_icp_query_timeout 2000                     |

## **Synopsis**

Normally the ICP query timeout is determined dynamically. But sometimes it can lead to very large values (say 5 seconds). Use this option to put an upper limit on the dynamic timeout value.

The value specified is in Milliseconds.

Note: Do NOT use this option to always use a fixed (instead of a dynamic) timeout value. To set a fixed timeout see the <u>icp\_query\_timeout</u> directive.

## Arguments

time Maximum upper time limit

## Example(s)

maximum\_icp\_query\_timeout 4000

| TAG NAME     | minimum_icp_query_timeout                          |
|--------------|----------------------------------------------------|
| Description  | Defines ICP query timeout value to a minimum limit |
| Build Option | Default                                            |
| Usage        | minimum_icp_query_timeout time(msec)               |
| Default      | minimum_icp_query_timeout 5                        |

## **Synopsis**

As in the previous tag, ICP query timeouts to very small value, even lower than the normal latency variance on your link due to traffic. Use this option to put an lower limit on the dynamic timeout value.

The value specified is in Milliseconds.

Note: Do NOT use this option to always use a fixed (instead of a dynamic) timeout value. To set a fixed timeout see the <u>icp\_query\_timeout</u> directive.

#### Arguments

| time Minimum lower time limit |  |
|-------------------------------|--|
|-------------------------------|--|

## Example(s)

minimum\_icp\_query\_timeout 4000

| • | TAG NAME     | mcast_icp_query_timeout                                                                                                    |
|---|--------------|----------------------------------------------------------------------------------------------------|
|   | Description  | In case of multicast peer's, the value specified in this tag determines how long should Squid wait to count all replies from its peers |
|   | Build Option | Default                                                                                                    |
|   | Usage        | mcast_icp_query_timeout time(msec)                                                                                                    |
|   | Default      | mcast_icp_query_timeout 2000                                                                                                    |

## **Synopsis**

For Multicast peers, Squid regularly sends out ICP "probes" to count how many other peers are listening on the given multicast address. This tag determines the time how long Squid should wait to count all replies from its peers.

The value specified is in Milliseconds.

#### Arguments

| time | Time period to wait  |
|------|----------------------|
| time | I Ime period to wait |
|      |                      |

## Example(s)

mcast\_icp\_query\_timeout 3000

| TAG NAME     | dead_peer_timeout                                                                     |
|--------------|---------------------------------------------------------------------------------------|
| Description  | Defines the time period after which Squid will declare the corresponding peer as dead |
| Build Option | Default                                                                               |
| Usage        | dead_peer_timeout time(sec)                                                           |
| Default      | dead_peer_timeout 10 seconds                                                          |

## **Synopsis**

This allows Squid to define the time period for declaring a peer cache as "dead." If there are no ICP replies received with in the specified amount of time, Squid will declare that peer as dead and will not expect to receive any further ICP replies. However, it continues to send ICP queries, and will mark the peer as alive upon receipt of the first subsequent ICP reply.

Note: This timeout also affects when Squid expects to receive ICP replies from peers. If more than dead\_peer seconds have passed since the last ICP reply was received, Squid will not expect to receive an ICP reply on the next query. Thus, if your time between requests is greater than this timeout, you will see a lot of requests sent DIRECT to origin servers instead of to your parents.

#### Arguments

| time | Time period to decide the cache p | veer as dead |
|------|-----------------------------------|--------------|
| unio |                                   |              |

## Example(s)

dead\_peer\_timeout 50 seconds

| TAG NAME     | hierarchy_stoplist                                             |
|--------------|----------------------------------------------------------------|
| Description  | Use this tag not to query neighbour caches for certain objects |
| Build Option | Default                                                        |
| Usage        | hierarchy_stoplist words                                       |
| Default      | none                                                           |

## **Synopsis**

Certain words defined in this tag when matched in the URLs, directs Squid not to query neighbour caches.

## Arguments

words Words to be matched for direct access

# Example(s)

hierarchy\_stoplist cgi-bin ?

| • | TAG NAME     | no_cache                                             |
|---|--------------|------------------------------------------------------|
|   | Description  | Use this to force certain objects to never be cached |
|   | Build Option | Default                                              |
|   | Usage        | no_cache allow deny acl                              |
|   | Default      | none                                                 |

A list of ACL elements which, if matched, cause the request not to be satisfied from the cache and the reply not to be cached. In other words, use this to force certain objects to never be cached.

You must use the word 'DENY' to indicate the ACL names which should NOT be cached.

#### **Arguments**

| allow/deny | Allow or deny caching of objects on matching the acl                                         |
|------------|----------------------------------------------------------------------------------------------|
| acl        | The condition/rule to be matched for which caching of those objects can be allowed or denied |

## Example(s)

acl QUERY urlpath\_regex cgi-bin \? no\_cache deny QUERY

| TAG NAME     | background_ping_rate            |
|--------------|---------------------------------|
| Description  | Defines the rate of ICP pings   |
| Build Option | Default                         |
| Usage        | background_ping_rate time       |
| Default      | background_ping_rate 10 seconds |

## **Synopsis**

Squid normally sends ICP pings to the siblings. This directive defines the ICP ping rate.

## Arguments

time Background pinging rate

## Example(s)

1

background\_ping\_rate 10 seconds

# **OPTIONS WHICH AFFECT THE CACHE SIZE**

Tags under this section deals with cache memory configurations like cache memory size, swap size, maximum and minimum object size, cache and memory replacement policies.

| • | TAG NAME     | cache_mem                                                                                                    |
|---|--------------|----------------------------------------------------------------------------------------------------|
|   | Description  | cache_mem defines the ideal amount of memory to be used for In-Transit objects, Hot Objects, Negative-<br>Cached<br>objects |
|   | Build Option | Default                                                                                                    |
|   | Usage        | cache_mem size                                                                                                    |
|   | Default      | cache_mem 8 MB                                                                                                    |

Data for these objects are stored in 4 KB blocks. This parameter specifies the ideal upper limit on the total size of 4 KB blocks allocated.

*In-transit* objects have priority over the others. When additional space is needed for incoming data, *Negative-cached* and *Hot* objects will be released. In other words, the negative-cached and hot objects will fill up any unused space not needed for *In-transit* objects.

If circumstances require, this limit will be exceeded. Specifically, if your incoming request rate requires more than *cache\_mem* of memory to hold *In-transit* objects, Squid will exceed this limit to satisfy the new requests. When the load decreases, blocks will be freed until the high-water mark is reached. Thereafter, blocks will be used to store hot objects.

Note: This tag does not specify the maximum process size. It places a limit on one aspect of squid's memory usage. Squid uses memory for other things as well. Process will probably become twice or three times bigger than the value put here.

#### Arguments

## Example(s)

cache\_mem 32 MB

| TAG NAME     | cache_swap_low, cache_swap_high                                      |
|--------------|----------------------------------------------------------------------|
| Description  | This defines low- and high-water marks for cache object replacements |
| Build Option | Default                                                              |
| Usage        | cache_swap_low percent( 0-100 )                                      |
|              | cache_swap_high percent( 0-100 )                                     |
| Default      | cache_swap_low 90                                                    |
|              | cache_swap_high 95                                                   |

## Synopsis

This tags define when the replacement should take place. Replacement begins when the swap (disk) usage is above the low-water mark and attempts to maintain utilization near the low-water mark. As swap utilization gets close to high-water mark object eviction becomes more aggressive. If utilization is close to the low-water mark less replacement is done each time.

Defaults are 90% and 95%. If you have a large cache, 5% could be hundreds of MB. If this is the case you may wish to set these numbers closer together.

#### Arguments

percent low and high level in percentage

## Example(s)

cache\_swap\_low 50 cache\_swap\_high 75

| S TAG NA     | ME | maximum_object_size                                       |
|--------------|----|-----------------------------------------------------------|
| Description  | ]  | Defines maximum size for objects to be stored in the disk |
| Build Option | ]  | Default                                                   |
| Usage        | 1  | maximum_object_size size                                  |
| Default      | (  | object_size 4096 KB                                       |

Objects larger than this size will NOT be saved on disk. The value is specified in kilobytes, and the default is 4MB. If you wish to get a high BYTES hit ratio, you should probably increase this (one 32 MB object hit counts for 3200 10KB hits). Leave this value low if you wish to increase the speed more than what you want to save bandwidth.

Note: If using the LFUDA replacement policy you should increase this value to maximize the byte hit rate improvement of LFUDA! See replacement\_policy below for a discussion of this policy.

#### Arguments

size Maximum object size

## Example(s)

maximum\_object\_size 320010 KB

| TAG NAME     | minimum_object_size                                                         |
|--------------|-----------------------------------------------------------------------------|
| Description  | Specifies the minimum object size below which will not be saved to the disk |
| Build Option | Default                                                                     |
| Usage        | minimum_object_size size                                                    |
| Default      | minimum_object_size 0 KB                                                    |

## **Synopsis**

Objects smaller than this size will NOT be saved on disk. The value is specified in kilobytes, and the default is 0 KB, which means there is no minimum.

#### Arguments

size Minimum object size

#### Example(s)

minimum\_object\_size 10 KB

| TAG NAME     | maximum_object_size_in_memory                                 |
|--------------|---------------------------------------------------------------|
| Description  | Defines maximum size of the object to be kept in memory cache |
| Build Option | Default                                                       |
| Usage        | maximum_object_size_in_memory size                            |
| Default      | maximum_object_size_in_memory 8 KB                            |

#### **Synopsis**

Objects greater than the size specified in this tag will not be kept in the memory cache. This should be set high enough to keep objects accessed frequently in memory to improve performance at the same time low enough to keep larger objects from hoarding cache\_mem.

#### Arguments

size Maximum size of the object to be kept in memory cache

## Example(s)

maximum\_object\_size\_in\_memory 100 KB

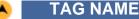

ipcache\_size, ipcache\_low, ipcache\_high

| Description  | The size of the cache used for IP addresses and the high and low water marks for the same |
|--------------|-------------------------------------------------------------------------------------------|
| Build Option | Default                                                                                   |
| Usage        | ipcache_size number of entries                                                            |
|              | ipcache_low percent                                                                       |
|              | ipcache_high percent                                                                      |
| Default      | ipcache_size 1024                                                                         |
|              | ipcache_low 90                                                                            |
|              | ipcache_high 95                                                                           |

Defines the size of cache needed for caching ip address, also its low and high water marks.

## **Arguments**

| number of entries | Number of entries to be cached                   |
|-------------------|--------------------------------------------------|
| percent           | low and high level for the ipcache in percentage |

## Example(s)

ipcache\_size 2048 ipcache\_low 90 ipcache\_high 95

| TAG NAME     | fqdncache_size                                                              |
|--------------|-----------------------------------------------------------------------------|
| Description  | Defines the size of in memory cache needed for fully qualified domain names |
| Build Option | Default                                                                     |
| Usage        | fqdncache_size number of entries                                            |
| Default      | fqdncache_size 1024                                                         |
|              |                                                                             |

## **Synopsis**

This is used to specify maximum number of entries for fully qualified domain names. Defaults to 1024, which is usually a safe value. In environments where DNS queries are slow, raising this may help.

## Arguments

| number of entries Number of fully qualified domains to be cache |
|-----------------------------------------------------------------|
|-----------------------------------------------------------------|

## Example(s)

fqdncache\_size 2048

|   | TAG NAME    | cache_replacement_policy                                                                                     |
|---|-------------|----------------------------------------------------------------------------------------------------|
| D | escription  | The cache replacement policy parameter determines which objects are to be replaced when disk space is needed |
| В | uild Option | enable-removal-policy                                                                                        |
| U | sage        | cache_replacement_policy policy                                                                              |
| D | efault      | cache_replacement_policy lru                                                                                 |

#### **Synopsis**

Whenever space for new objects were not found in the disk, *cache\_replacement\_policy* tag determines which objects in the cache memory (disk) should be replaced.

The cache replacement policies is of four types. They are,

| Policy     | Explanation                              |
|------------|------------------------------------------|
| lru        | Squid's original list based LRU policy   |
| heap GDSF  | Greedy-Dual Size Frequency               |
| heap LFUDA | Least Frequently Used with Dynamic Aging |
| heap LRU   | LRU policy implemented using a heap      |

This applies to any <u>cache\_dir</u> lines listed below this.

The Iru policies keeps recently referenced objects.

The *heap GDSF* policy optimizes object hit rate by keeping smaller popular objects in cache so it has a better chance of getting a hit. It achieves a lower byte hit rate than *LFUDA* though since it evicts larger (possibly popular) objects.

The *heap LFUDA* policy keeps popular objects in cache regardless of their size and thus optimizes byte hit rate at the expense of hit rate since one large, popular object will prevent many smaller, slightly less popular objects from being cached.

Both policies utilize a dynamic aging mechanism that prevents cache pollution that can otherwise occur with frequency-based replacement policies.

For more information about the GDSF and LFUDA cache replacement policies see <u>http://www.hpl.hp.com/techreports/1999/HPL-1999-</u>69.html and http://fog.hpl.external.hp.com/techreports/98/HPL-98-173.html.

Note: If using the LFUDA replacement policy you should increase the value of <u>maximum\_object\_size</u> above its default of 4096 KB to maximize the potential byte hit rate improvement of LFUDA.

#### Arguments

*policy* One of the above mentioned policies

## Example(s)

cache\_replacement\_policy heap LFUDA

| TAG NAME     | memory_replacement_policy                                                                         |
|--------------|---------------------------------------------------------------------------------------------------|
| Description  | Specifies the policy for object replacement in memory when space for new objects is not available |
| Build Option | Default                                                                                           |
| Usage        | memory_replacement_policy policy                                                                  |
| Default      | memory_replacement_policy lru                                                                     |

#### **Synopsis**

Like *cache\_replacement\_policy*, this applies to memory space (RAM) for object replacement when the required space is not available for new objects.

Policies are same as <u>cache\_replacemen\_policy</u>.

#### **Arguments**

*policy* One of the policies mentioned in <u>cache\_replacement\_policy</u> tag

## Example(s)

memory\_replacement\_policy LFUDA

# LOG FILE PATH NAMES AND CACHE DIRECTORIES

Squid provides a number of logs that can be used when debugging problems, and when measuring the effectiveness and identifying users and the sites they visit. Because Squid can be used to "snoop" on users browsing habits, one should carefully consider privacy laws in your region and more importantly be considerate to your users. That's being said, logs can be very valuable tools in insuring that your users get the best service possible from your cache.

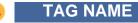

cache\_dir

| Description  | This is used to define cache directory, its path, type and size |
|--------------|-----------------------------------------------------------------|
| Build Option | Default                                                         |
| Usage        | cache_dir Type Directory-Name Mbytes Level1 Level2 [options]    |
| Default      | cache_dir ufs /usr/local/Squid/var/cache 100 16 256             |

All objects which are to be cached are stored in the disk space defined by this tag. This defines the path to cache directory, cache directory name, type and size of the cache area.

## **Arguments**

| Туре           | storage sys                                                                                                    | fies the kind of storage system to use. Only "ufs" is built by default. To enable any of the other<br>stems see the<br>t <b>oreio</b> configure option. |  |
|----------------|----------------------------------------------------------------------------------------------------|----------------------------------------------------------------------------------------------------|--|
|                | Type is one of the following:                                                                                                    |                                                                                                    |  |
|                | <ol> <li>ufs is the old well-known Squid storage format that has always been there.</li> <li>aufs uses the same storage format as ufs, utilizing POSIX-threads to avoid blocking the main Squid</li> </ol>                                                                            |                                                                                                    |  |
|                |                                                                                                    |                                                                                                    |  |
|                | process on disk-I/O. This was formerly known in Squid as async-io.                                                                                                    |                                                                                                    |  |
|                | 3. <b>diskd</b> uses the same storage format as <b>ufs</b> , utilizing a separate process to avoid blocking the main Squid process on disk-I/O.                                                                                                    |                                                                                                    |  |
|                | Туре                                                                                                    | Usage                                                                                                    |  |
|                | ufs                                                                                                    | cache_dir ufs Directory-Name Mbytes L1 L2 [options]                                                                                                    |  |
|                | aufs                                                                                                    | cache_dir aufs Directory-Name Mbytes L1 L2 [options]s                                                                                                   |  |
|                | diskd                                                                                                    | cache_dir diskd Directory-Name Mbytes L1 L2 [options] [Q1=n] [Q2=n]                                                                                     |  |
| Directory-Name | Directory name is a top-level directory where cache swap files will be stored. If you want to use an entire disk or caching, then this can be the mount-point directory. The directory must exist and be writable by the Squid process. Squid will NOT create this directory for you. |                                                                                                    |  |
| Mbytes         | Mbytes is the amount of disk space (in MB) to use under this directory. The default is 100 MB. Change this to suit your configuration                                                                                                    |                                                                                                    |  |
| Level1         | Number of first-level subdirectories which will be created under the Directory. The default is 16.                                                                                                    |                                                                                                    |  |
| Level2         | number of second-level subdirectories which will be created under each first-level directory. The default is 256.                                                                                                    |                                                                                                    |  |
| Q1             | number of unacknowledged I/O requests when Squid stops opening new files. If this many messages are in the queues, Squid won't open new files. Default is 64.                                                                                                    |                                                                                                    |  |
| Q2             | number of unacknowledged messages when Squid starts blocking. If this many messages are in the queues, Squid blocks until it receives some replies. Default is 72.                                                                                                    |                                                                                                    |  |

## **Option:**

| max-size=n | refers to the max object size this storedir supports. It is used to initially choose the storedir to dump the |
|------------|----------------------------------------------------------------------------------------------------|
|            | object.                                                                                                    |

Note: To make optimal use of the max-size limits you should order the *cache\_dir* lines with the smallest max-size value first and the ones with no max-size specification last.

## Example(s)

cache\_dir ufs /cache\_dir 5000 16 256

TAG NAME

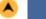

logformat

| Description  | Defines the format for storing access logs in access.log file |
|--------------|---------------------------------------------------------------|
| Build Option | Default                                                       |
| Usage        | logformat <name> <format specification=""></format></name>    |
| Default      | none                                                          |

Using this, the default log format can be changed according to the requirement. This customizable format will be needed when you want to perform analysis on the logs stored in access.log file.

## Arguments

| name                 | Identifier holding the customized logformat |
|----------------------|---------------------------------------------|
| format specification | It is a string embedded with % format codes |

% format codes all follow the same basic structure where all but the formatcode is optional. Output strings are automatically quoted as required according to their context and the output format modifiers are usually unneeded but can be specified if an explicit quoting format is desired. The logformat name should be added at the end of access log file in the <u>access\_log</u> tag.

#### % ["|[|'|#] [-] [[0]width] [{argument}] formatcode

| "     | quoted string output format                                |
|-------|------------------------------------------------------------|
| [     | Squid log quoted format as used by log_mime_hdrs           |
| #     | URL quoted output format                                   |
| 1     | No automatic quoting                                       |
| -     | left aligned                                               |
| width | field width. If starting with 0 then output is zero padded |
| {arg} | argument such as header name etc                           |

#### Format codes:

| -                                                                                |                                                                                         |  |  |
|----------------------------------------------------------------------------------|-----------------------------------------------------------------------------------------|--|--|
| >a                                                                               | Client source IP address                                                                |  |  |
| >A                                                                               | Client FQDN                                                                             |  |  |
| <a< td=""><td>Server IP address or peer name</td></a<>                           | Server IP address or peer name                                                          |  |  |
| la                                                                               | Local IP address (http_port)                                                            |  |  |
| lp                                                                               | Local port number (http_port)                                                           |  |  |
| ts                                                                               | Seconds since epoch                                                                     |  |  |
| tu                                                                               | subsecond time (milliseconds)                                                           |  |  |
| tl                                                                               | Local time. Optional strftime format argument default %d/%b/%Y:%H:%M:S %z               |  |  |
| tg                                                                               | GMT time. Optional strftime format argument default %d/%b/%Y:%H:%M:S %z                 |  |  |
| tr                                                                               | Response time (milliseconds)                                                            |  |  |
| >h                                                                               | Request header. Optional header name argument on the format header[:[separator]element] |  |  |
| <h< td=""><td>Reply header. Optional header name argument as for &gt;h</td></h<> | Reply header. Optional header name argument as for >h                                   |  |  |
| un                                                                               | User name                                                                               |  |  |
| ul                                                                               | User login                                                                              |  |  |
| ui                                                                               | User ident                                                                              |  |  |
| ue                                                                               | User from external acl                                                                  |  |  |
| Hs                                                                               | HTTP status code                                                                        |  |  |
| Ss                                                                               | Squid request status (TCP_MISS etc)                                                     |  |  |
| Sh                                                                               | Squid hierarchy status (DEFAULT_PARENT etc)                                             |  |  |
| mt                                                                               | MIME content type                                                                       |  |  |
| rm                                                                               | Request method (GET/POST etc)                                                           |  |  |
| ru                                                                               | Request URL                                                                             |  |  |
| rv                                                                               | Request protocol version                                                                |  |  |
| et                                                                               | Tag returned by external acl                                                            |  |  |
| ea                                                                               | Log string returned by external acl                                                     |  |  |
| <st< td=""><td>Reply size including HTTP headers</td></st<>                      | Reply size including HTTP headers                                                       |  |  |
| <sh< td=""><td>Reply high offset sent</td></sh<>                                 | Reply high offset sent                                                                  |  |  |

| <ss< th=""><th>Upstream object size</th><th></th></ss<> | Upstream object size  |  |
|---------------------------------------------------------|-----------------------|--|
| %                                                       | a literal % character |  |

## Example(s)

logformat Squid %ts.%03tu %6tr %>a %Ss/%03Hs %<st %rm %ru %un %Sh/%<A %mt

| • | TAG NAME     | access_log                                                                   |
|---|--------------|------------------------------------------------------------------------------|
|   | Description  | Defines the file where client activities are logged                          |
|   | Build Option | Default                                                                      |
|   | Usage        | access_log <filepath> [<logformat name=""> [acl acl]]</logformat></filepath> |
|   |              | access_log none [acl acl]                                                    |
|   | Default      | access_log /usr/local/Squid3.0pre3/var/logs/access.log                       |

## **Synopsis**

All the activities the client does gets logged in this file. Using this, analysis on the access made by the clients can be done.

Customization of the logging can be done using the acl's which logs only those clauses in the specified logformat. If no acl is specified, all requests will be logged to this file.

To disable logging of a request specify "none".

#### Arguments

| filepath       | Location of the file that stores the logs        |
|----------------|--------------------------------------------------|
| logformat name | Identifier that holds the customized log formats |
| acl            | Filter rules to match                            |

## Example(s)

access\_log /var/logs/access.log

If logformat is configured, then define the access\_log as shown to get the defined logformats.

access\_log /var/logs/access.log common, where common is the logformat name defined above.

| TAG NAME     | cache_log                                           |
|--------------|-----------------------------------------------------|
| Description  | This tag is used to define the Cache logging file   |
| Build Option | Default                                             |
| Usage        | cache_log <filepath>/filename</filepath>            |
| Default      | cache_store_log /usr/local/Squid/var/logs/store.log |

## **Synopsis**

This defines the path and the file where general information about your cache's behavior goes. This file contains startup configuration information, as well as assorted error information during Squid's operation. This file is a good place to look when a website is found to have problems running through the web cache. Entries here may point towards a potential solution.

#### Arguments

| filepath | Specifies the location of the file    |
|----------|---------------------------------------|
| filename | Actual file where the log is gathered |

## Example(s)

cache\_log /var/logs/cache.log

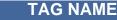

cache\_store\_log

| Description  | Configures the location of the caches store log file       |
|--------------|------------------------------------------------------------|
| Build Option | Default                                                    |
| Usage        | cache_store_log <filepath>/filename</filepath>             |
| Default      | cache_store_log /usr/local/Squid3.0pre3/var/logs/store.log |

This tag defines the location where the transaction log of all objects that are stored in the object store, as well as the time when the object get deleted. This file really doesn't have very much use on a production cache, and it primarily recommended for use in debugging. Therefore, it can be turned off by entering none in the entry field.

## Arguments

| filepath | Specifies the location of the file    |
|----------|---------------------------------------|
| filename | Actual file where the log is gathered |

## Example(s)

cache\_store\_log /var/cache/store.log

| TAG NAME     | cache_swap_log                                                                     |
|--------------|------------------------------------------------------------------------------------|
| Description  | Defines the filename used in each store directory to store the web caches metadata |
| Build Option | Default                                                                            |
| Usage        | cache_log <filepath>/filename</filepath>                                           |
| Default      | none                                                                               |

## Synopsis

This tag defines the file where metadata of objects saved on disk. This is a form of index for the web cache object store. These metadata is used to rebuild the cache during startup. This is not a human readable log, and it is strongly recommended to leave it in its default location on each store directory.

Note: You must give a full filename, not just a directory. Since this is the index for the whole object list you CANNOT periodically rotate it!

## Arguments

| filepath | Specifies the location of the file    |
|----------|---------------------------------------|
| filename | Actual file where the log is gathered |

## Example(s)

cache\_swap\_log /var/cache/cache\_swap.log

| TAG NAME     | emulate_httpd_log                                                                     |
|--------------|---------------------------------------------------------------------------------------|
| escription   | Allows you to specify that Squid write its access.log in HTTPD common log file format |
| Build Option | Default                                                                               |
| Usage        | emulate_httpd_log on off                                                              |
| Default      | emulate_httpd_log off                                                                 |

## **Synopsis**

Squid write its access.log in HTTPD common log file format, such as that used by Apache and many other web servers. This allows you to parse the log and generate reports using a wider array of tools. However, this format does not provide several types of information specific to caches, and is generally less useful when tracking cache usage and solving problems. Because there are several effective tools for parsing and generating reports from the Squid standard access logs, it is usually preferable to leave this at its default of being off.

## Arguments

on/off Enable or disable this process

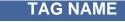

| Description  | This tag enables/disables logging of IP adress/hostname in the access.log file |
|--------------|--------------------------------------------------------------------------------|
| Build Option | Default                                                                        |
| Usage        | log_ip_on_direct on off                                                        |
| Default      | log_ip_on_direct on                                                            |

By making this directive to on, logs the IP Address of the destination server in the access.log file. If you want the hostname to be logged, then configure the directive to off mode.

## Arguments

on/off Enable or disable this process

| TAG NAME     | mime_table                                                                       |
|--------------|----------------------------------------------------------------------------------|
| Description  | Used to define the file and path to the file where Squid's mime table is located |
| Build Option | Default                                                                          |
| Usage        | mime_table path/filename                                                         |
| Default      | mime_table /usr/local/Squid/etc/mime.conf                                        |

## **Synopsis**

Squid uses the mime table defined by this tag

#### **Arguments**

| path     | Path for the file where mime table file is located |
|----------|----------------------------------------------------|
| filename | File that contains mime table                      |

## Example(s)

mime\_table /usr/local//mime.conf

| TAG NAME     | log_mime_hdrs                                                             |
|--------------|---------------------------------------------------------------------------|
| Description  | Enables to log extra information about clients requests in the access log |
| Build Option | Default                                                                   |
| Usage        | log_mime_hdrs on off                                                      |
| Default      | log_mime_hdrs off                                                         |

#### **Synopsis**

When enabled, causes Squid to log more information about the request in the access.log file. This causes Squid to also write the request and response MIME headers for every request. These will appear in brackets at the end of each access.log entry.

#### Arguments

```
on/off Enable or disable this process
```

| TAG NAME     | useragent_log                                                                                                    |
|--------------|----------------------------------------------------------------------------------------------------|
| Description  | Using this tag, you can make Squid to write User-Agent field from HTTP requests to the filename specified in this tag |
| Build Option | enable-useragent-log                                                                                                  |
| Usage        | useragent_log path/filename                                                                                           |
| Default      | none                                                                                                    |

By default useragent\_log is disabled.

## Arguments

| path     | Path for the useragent log file   |
|----------|-----------------------------------|
| filename | File that contains useragent logs |

## Example(s)

useragent\_log /var/logs/usragent.log

| TAG NAME     | referer_log                                                                          |
|--------------|--------------------------------------------------------------------------------------|
| Description  | Squid will write the Referer field from HTTP requests to the filename specified here |
| Build Option | enable-referer-log                                                                   |
| Usage        | referer_log path/filename                                                            |
| Default      | none                                                                                 |

## **Synopsis**

By default *referer\_log* is disabled.

## Arguments

| path     | Path for the referer log file     |
|----------|-----------------------------------|
| filename | File that contains useragent logs |

# Example(s)

-

referer\_log /var/logs/referer.log

| • | TAG NAME     | pid_filename                                                      |
|---|--------------|-------------------------------------------------------------------|
|   | Description  | Used to define a filename where the process id of Squid is stored |
|   | Build Option | Default                                                           |
|   | Usage        | pid_filename path/filename                                        |
|   | Default      | pid_filename /usr/local/Squid3.0pre3/var/logs/Squid.pid           |

## **Synopsis**

If you don't want Squid to create this file enter none instead of filename.

## **Arguments**

| path     | Path for the Squid pid file               |
|----------|-------------------------------------------|
| filename | File that contains pid of Squid's process |

# Example(s)

pid\_filename /usr/local/Squid.pid

| TAG NAME     | debug_options                                                            |
|--------------|--------------------------------------------------------------------------|
| Description  | This provides a means to configure all of Squid's various debug sections |
| Build Option | Default                                                                  |
| Usage        | debug_options section, level                                             |
| Default      | debug_options ALL,1                                                      |

Squid's debugging code has been divided into a number of sections, so that if there is a problem in one part of Squid debug logging can be made more verbose for just that section. The magic word "ALL" sets debugging levels for all sections. We recommend normally running with "ALL,1".

#### Arguments

| 1     | Defines which section's information to be logged |
|-------|--------------------------------------------------|
| level | Defines debugging levels (0-9)                   |

## Example(s)

debug\_options ALL, 9

| TAG NAME     | log_fqdn                                                                       |
|--------------|--------------------------------------------------------------------------------|
| Description  | Turn this on if you wish to log fully qualified domain names in the access.log |
| Build Option | Default                                                                        |
| Usage        | log_fqdn on off                                                                |
| Default      | log_fqdn off                                                                   |

## **Synopsis**

This configures whether Squid will attempt to resolve the hostname, so the the fully qualified domain name can be logged. This can, in some cases, increase latency of requests.

#### Arguments

| on/off Enable or disable this process |  |
|---------------------------------------|--|
|---------------------------------------|--|

| TAG NAME     | client_netmask                                                               |
|--------------|------------------------------------------------------------------------------|
| Description  | Defines what portion of the requesting client IP is logged in the access.log |
| Build Option | Default                                                                      |
| Usage        | client_netmask netmask                                                       |
| Default      | client_netmask 255.255.255.255                                               |

## **Synopsis**

You can make the requesting clients IP to be logged as such or only the network part of the IP alone with the host part being zero. For privacy reasons it is often preferred to only log the network or subnet IP of the client. For example, a netmask of 255.255.255.0 will log the first three octets of the IP, and fill the last octet with a zero.

#### **Arguments**

| netmask | Clients network mask  |
|---------|-----------------------|
| noundor | Olicinio network mask |

## Example(s)

client\_netmask 255.255.120.200

# **OPTIONS FOR EXTERNAL SUPPORT PROGRAMS**

External support programs could be viewed as a simple means of modular design, allowing third parties to write modules to improve the features of Squid. That's being said, some of Squid's standard functionality is also provided by helper programs. The standard helper programs include dnsserver, pinger, and several authentication modules. Third party modules include redirectors, ad blockers, and additional authentication modules.

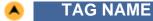

ftp\_user

| Description  | This is the email address Squid uses to login to remote FTP servers anonymously |
|--------------|---------------------------------------------------------------------------------|
| Build Option | Default                                                                         |
| Usage        | ftp_user username                                                               |
| Default      | ftp_user squid@                                                                 |

For login to some servers, an anonymous email address is to be used. This tag is used to provide the anonymous email address for the login. This can simply be a user name followed by an @ symbol, which your domain name can be automatically attached to. Or it can be a full email address. This should be something reasonable for your domain, such as wwwuser@mydomain.com, or in the domainless case first mentioned, squid@, which happens to be the default for this option.

#### **Arguments**

| username | User name to be used while login |
|----------|----------------------------------|

## Example(s)

ftp\_user squid@squid.visolve.com

| TAG NAME     | ftp_list_width                                                                                                    |
|--------------|----------------------------------------------------------------------------------------------------|
| Description  | The column width for auto-generated Web pages of FTP sites queried through Squid when Squid is in forward proxy mode |
| Build Option | Default                                                                                                    |
| Usage        | ftp_list_width number                                                                                                |
| Default      | ftp_list_width 32                                                                                                    |

## **Synopsis**

This tag gives some control over how Squid formats the resulting file lists. Squid provides limited FTP proxy features to allow browsers (even older, non-FTP aware browsers) to communicate with FTP servers.

## Arguments

number Column width

## Example(s)

ftp\_list\_width 48

| TAG NAME     | ftp_passive                                                                                 |
|--------------|---------------------------------------------------------------------------------------------|
| Description  | If your firewall does not allow Squid to use passive connections, then turn off this option |
| Build Option | Default                                                                                     |
| Usage        | ftp_passive on off                                                                          |
| Default      | ftp_passive on                                                                              |

## **Synopsis**

Enable or disable passive connections.

#### Arguments

on/off Enable or disable this option

TAG NAME

ftp\_sanitycheck

| Description  | Squid performs sanity checks of the addresses of FTP data connections ensure the data<br>connection is to the requested server |
|--------------|----------------------------------------------------------------------------------------------------|
| Build Option | Default                                                                                                    |
| Usage        | ftp_sanitycheck on off                                                                                                    |
| Default      | ftp_sanitycheck on                                                                                                    |

For security and data integrity reasons Squid by default performs sanity checks of the addresses of FTP data connections ensure the data connection is to the requested server. If you need to allow FTP connections to servers using another IP address for the data connection then turn this off.

## Arguments

on/off Enable or disable sanity checks

| TAG NAME     | check_hostnames                                                                                           |
|--------------|----------------------------------------------------------------------------------------------------|
| Description  | For security and stability reasons Squid by default checks hostnames for Internet standard RFC compliance |
| Build Option | Default                                                                                                   |
| Usage        | check_hostnames on off                                                                                    |
| Default      | check_hostnames on                                                                                        |

## **Synopsis**

If you want Squid not to perform these checks then turn this directive off.

#### **Arguments**

| on/off   | Enable or disable hostname checks |
|----------|-----------------------------------|
| 01// 011 |                                   |

| TAG NAME     | cache_dns_program                                    |
|--------------|------------------------------------------------------|
| Description  | This helper program is used for DNS resolution       |
| Build Option | disable-internal-dns                                 |
| Usage        | cache_dns_program program                            |
| Default      | cache_dns_program /usr/local/Squid/libexec/dnsserver |

## **Synopsis**

Squid requires a non-blocking resolver for its queries, an external program called dnsserver is included in the standard distribution. This tag is used to specify the path for the external dnsserver program.

## Arguments

program Path and the external dnsserver program

## Example(s)

cache\_dns\_program /usr/local/libexec/dnsserver

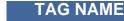

dns\_children

| Description  | The number of processes spawn to service DNS name lookups |
|--------------|-----------------------------------------------------------|
| Build Option | Default                                                   |
| Usage        | dns_children number (1 to 32)                             |
| Default      | dns_children 5                                            |

Specifies the number of external DNS resolver processes that will be started in order to serve requests. The default value of five is enough for many networks, however, if your Squid serves a large number of users, this value may need to be increased to avoid errors. However, increasing the number of processes also increases the load on system resources and may actually hinder performance if set too high. More than 10 is probably overkill.

#### Arguments

number Number of dns children program

#### Example(s)

dns\_children 10

| TAG NAME     | dns_retransmit_interval                                      |
|--------------|--------------------------------------------------------------|
| Description  | Defines the initial retransmit time interval for DNS queries |
| Build Option | Default                                                      |
| Usage        | dns_retransmit_interval time-units                           |
| Default      | dns_retransmit_interval 5 seconds                            |

#### **Synopsis**

The interval is doubled each time all configured DNS servers have been tried.

## Arguments

| <i>time-units</i> Retransmit time interval | rval |
|--------------------------------------------|------|
|--------------------------------------------|------|

#### Example(s)

dns\_retransmit\_interval 15 seconds

| TAG NAME     | dns_timeout                        |
|--------------|------------------------------------|
| Description  | This defines the DNS query timeout |
| Build Option | Default                            |
| Usage        | dns_timeout time-units             |
| Default      | dns_timeout 5 minutes              |

#### Synopsis

If no response is received to a DNS query within this time then all DNS servers for the queried domain is assumed to be unavailable.

#### Arguments

time-units DNS timeout period

#### Example(s)

dns\_timeout 10 minutes

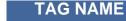

dns\_defnames

| Description  | Enable/disable the dnsserver to add the local domain name to single component host names |
|--------------|------------------------------------------------------------------------------------------|
| Build Option | Default                                                                                  |
| Usage        | dns_defnames on off                                                                      |
| Default      | dns defnames off                                                                         |

Normally the 'dnsserver' disables the RES\_DEFNAMES resolver option (see res\_init(3)). This prevents caches in a hierarchy from interpreting single-component hostnames locally. To allow dnsserver to handle single-component names, enable this option.

#### Arguments

on/off Enable or disable this option

| TAG NAME     | dns_nameservers                                                                  |
|--------------|----------------------------------------------------------------------------------|
| Description  | Use this if you want to specify a list of DNS name servers (IP addresses) to use |
| Build Option | Default                                                                          |
| Usage        | dns_nameservers ip_address                                                       |
| Default      | none                                                                             |

## **Synopsis**

Normally defaults to resolve.conf, which simply means that Squid's parent DNS servers will be drawn from the /etc/resolve.conf file found on the system Squid runs on. It is possible to select other DNS servers if needed, for **e**xample to choose a more local caching DNS server, or a remote internet connected server.

#### Arguments

## Example(s)

dns\_nameservers 10.0.0.1 192.172.0.4

| TAG NAME     | hosts_file                                                                   |
|--------------|------------------------------------------------------------------------------|
| Description  | Defines the location of the host-local IP name-address associations database |
| Build Option | Default                                                                      |
| Usage        | host_file path/filename                                                      |
| Default      | hosts_file /etc/hosts                                                        |

#### **Synopsis**

For Unix and Linux system this file is located at /etc/hosts

#### Arguments

| path     | Path to the file that contains the ip addresses |
|----------|-------------------------------------------------|
| filename | File that contains the ip addresses             |

## Example(s)

hosts\_file /hosts

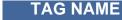

diskd\_program

| Description  | Specifies the location of the diskd executable |
|--------------|------------------------------------------------|
| Build Option | Default                                        |
| Usage        | diskd_program path/filename                    |
| Default      | diskd_program /usr/local/Squid/libexec/diskd   |

This tag is used to specify the location where diskd program is located

Note: This is only useful if you have compiled in diskd as one of the store io modules.

## Arguments

| path     | Path where diskd program is located |
|----------|-------------------------------------|
| filename | File that performs diskd operation  |

## Example(s)

diskd\_program /usr/local/libexec/diskd

| • | TAG NAME     | unlinkd_program                                                             |
|---|--------------|-----------------------------------------------------------------------------|
|   | Description  | Specifies the location where executable for file deletion process is stored |
|   | Build Option | Default                                                                     |
|   | Usage        | unlinkd_program path/filename                                               |
|   | Default      | unlinkd_program /usr/local/Squid/libexec/unlinkd                            |

## **Synopsis**

The name of the helper program that deletes, or unlinks old files in the cache to make room for newer objects.

## Arguments

| path     | Path where the program is located          |
|----------|--------------------------------------------|
| filename | File that performs the specified operation |

## Example(s)

unlinkd\_program /usr/local/libexec/unlinkd

| TAG NAME     | pinger_program                                                  |
|--------------|-----------------------------------------------------------------|
| Description  | Specifies the location of the executable for the pinger process |
| Build Option | enable-icmp                                                     |
| Usage        | pinger_program path/filename                                    |
| Default      | pinger_program /usr/local/Squid/libexec/pinger                  |

## **Synopsis**

An external program that provides Squid with ICMP RTT information so that it can more effectively choose between multiple remote parent caches for request fulfillment.

## Arguments

| path     | Path of the pinger executable program |
|----------|---------------------------------------|
| filename | File that performs the pinger process |

## Example(s)

pinger\_program /usr/local/libexec/pinger

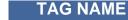

redirect\_program

| Description  | Specifies the location of the executable for the URL redirector |
|--------------|-----------------------------------------------------------------|
| Build Option | Default                                                         |
| Usage        | redirect_program path/redirector                                |
| Default      | none                                                            |

This provides a method to export a request to an external program, and then to import that programs response and act as though the client sent the resulting request. To configure a redirector, enter the path to the redirector and the redirector filename in this tag. By default, a redirector is not used.

#### Arguments

| path       | Location of the redirector program                    |
|------------|-------------------------------------------------------|
| redirector | Executable file that performs the redirection process |

## Example(s)

redirect\_program /usr/local/squirm/bin/squirm

| TAG NAME     | redirect_children                                     |
|--------------|-------------------------------------------------------|
| Description  | Specifies the number of redirector processes to spawn |
| Build Option | Default                                               |
| Usage        | redirect_children number                              |
| Default      | redirect_children 5                                   |

#### **Synopsis**

For the redirector program, this defines the number of redirector process to spawn. If you start too few Squid will have to wait for them to process a backlog of URLs, slowing it down. If you start too many they will use RAM and other system resources.

#### Arguments

| number | Number of redirector process to spawn |
|--------|---------------------------------------|
|--------|---------------------------------------|

## Example(s)

redirect\_children 15

| TAG NAME     | redirect_concurrency                                                         |
|--------------|------------------------------------------------------------------------------|
| Description  | Defines the number of requests each redirector helper can handle in parallel |
| Build Option | Default                                                                      |
| Usage        | redirect_concurrency number                                                  |
| Default      | redirect_concurrency 0                                                       |

#### **Synopsis**

Defaults to 0 which indicates that the redirector is a old-style single threaded redirector.

## Arguments

number Number of requests to be handle

## Example(s)

redirect\_concurrency 10

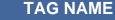

redirect\_rewrites\_host\_header

| Description  | Enable/disable Squid rewriting any host header in redirected requests |
|--------------|-----------------------------------------------------------------------|
| Build Option | Default                                                               |
| Usage        | redirect_rewrites_host_header on off                                  |
| Default      | redirect_rewrites_host_header on                                      |

By default Squid rewrites any host header in redirected requests. If you want Squid not to perform this operation disable this option.

Note: If you are running a accelerator then this may not be a wanted effect of a redirector

## Arguments

on/off Enable /disable rewriting of host headers

| TAG NAME     | redirector_access                                                                   |
|--------------|-------------------------------------------------------------------------------------|
| Description  | Used to define the access lists which are to be redirected to the rediretor process |
| Build Option | Default                                                                             |
| Usage        | redirector_access allow deny acl                                                    |
| Default      | none                                                                                |

#### **Synopsis**

Some access lists which does not need redirection can be denied using this tag. By default all requests are sent to the redirector process.

#### Arguments

| allow/deny | Allow or deny the access list     |
|------------|-----------------------------------|
| acl        | List that to be allowed or denied |

## Example(s)

acl me src 172.16.1.35 redirector\_access allow me

| TAG NAME     | auth_param                                                                  |
|--------------|-----------------------------------------------------------------------------|
| Description  | Provides an interface to the external authentication interface within Squid |
| Build Option | Default                                                                     |
| Usage        | auth_param scheme parameter [setting]                                       |
| Default      | netdb_ping_period 5 minutes                                                 |

## **Synopsis**

This is used to pass parameters to the various authentication schemes making users to be authenticated in a number of ways. various schemes are explained below.

| Scheme | Parameter         | Explanation                                                                                                    |
|--------|-------------------|----------------------------------------------------------------------------------------------------|
| basic  | "program" cmdline | <ul> <li>Specify the command for the external authenticator. Such a program reads a line containing "username password" and replies "OK" or "ERR" in an endless loop. If you use an authenticator, make sure you have 1 acl of type proxy_auth. By default, the basic authentication sheme is not used unless a program is specified.</li> <li>If you want to use the traditional proxy authentication, jump over to the/auth_modules/NCSA directory and type:     % make     % make install</li> <li>Then, set this line to something like     auth_param basic program /usr/local/Squid/bin/ncsa_auth /usr/local/Squid/etc/passwd</li> </ul> |

|        | "children"<br>numberofchildren           | The number of authenticator processes to spawn (no default). If you start too few Squid will have to wait for them to process a backlog of usercode/password verifications, slowing it down. When password verifications are done via a (slow) network you are likely to need lots of authenticator processes.                                                                     |
|--------|------------------------------------------|----------------------------------------------------------------------------------------------------|
|        |                                          | auth_param basic children 5                                                                                                    |
|        | "concurrency"<br>concurrency             | The number of concurrent requests the helper can process. The default of 0 is used for helpers who only supports one request at a time.                                                                                                    |
|        |                                          | auth_param basic concurrency 0                                                                                                    |
|        | "realm" realmstring                      | Specifies the realm name which is to be reported to the client for the basic proxy authentication scheme (part of the text the user will see when prompted their username and password). There is no default.                                                                                                    |
|        |                                          | auth_param basic realm Squid proxy-caching web server                                                                                                    |
|        | "credentialsttl" timetolive              | Specifies how long Squid assumes an externally validated username:password pair is valid for<br>- in other words<br>how often the helper program is called for that user. Set this low to force revalidation with shor                                                                                                    |
|        |                                          | lived passwords. Note that setting this high does not impact your susceptability to replay attacks                                                                                                    |
|        |                                          | unless you are<br>using an one-time password system (such as SecureID). If you are using such a system, you<br>will be                                                                                                    |
|        |                                          | vulnerable to replay attacks unless you also use the <u>max_user_ip</u> ACL in an http_access rule.                                                                                                    |
| digest | "program" cmdline                        | Specify the command for the external authenticator. Such a program reads a line containing "username": "realm" and replies with the appropriate H(A1) value base64 encoded. See rfc 2616 for the definition of H(A1). If you use an authenticator, make sure you have 1 acl of type proxy_auth. By default, authentication is not used.                                            |
|        |                                          | If you want to use build an authenticator, jump over to the/digest_auth_modules<br>directory and choose the authenticator to use. It's directory type<br>% make<br>% make install                                                                                                    |
|        |                                          | Then, set this line to something like                                                                                                    |
|        |                                          | auth_param digest program /usr/local/Squid/bin/digest_auth_pw<br>/usr/local/Squid/etc/digpass                                                                                                    |
|        | "children" number of<br>children         | The number of authenticator processes to spawn (no default). If you start too few Squid will have to wait for them to process a backlog of H(A1) calculations, slowing it down. When the H(A1) calculations are done via a (slow) network you are likely to need lots of authenticator processes.                                                                                  |
|        |                                          | auth_param digest children 5                                                                                                    |
|        | "realm" realmstring                      | Specifies the realm name which is to be reported to the client for the digest proxy authentication scheme (part of the text the user will see when prompted their username and password). There is no default.                                                                                                    |
|        |                                          | auth_param digest realm Squid proxy-caching web server                                                                                                    |
|        | "nonce_garbage_interval"<br>timeinterval | Specifies the interval that nonces that have been issued to client_agent's are checked for validity.                                                                                                    |
| NTLM   | "program" cmdline                        | Specify the command for the external ntlm authenticator. Such a program reads a line containing the unencoded NEGOTIATE and replies with the ntlm CHALLENGE, then waits for the response and answers with "OK" or "ERR" in an endless loop. If you use an ntlm authenticator, make sure you have 1 acl of type proxy auth. By default, the ntlm authenticator_program is not used. |
|        |                                          |                                                                                                    |

| "children" number of<br>children | The number of authenticator processes to spawn (no default). If you start too few Squid<br>will have to wait for them to process a backlog of credential verifications, slowing it down.<br>When crendential verifications are done via a (slow) network you are likely to need lots of<br>authenticator processes.<br>auth_param ntlm children 5 |
|----------------------------------|----------------------------------------------------------------------------------------------------|
| "max_challenge_reuses"           | The maximum number of times a challenge given by a ntlm authentication helper can be reused. Increasing this number increases your exposure to replay attacks on your network. 0 means use the challenge only once. (disable challenge caching) See max_ntlm_challenge_lifetime for more information.                                             |
| number                           | auth_param ntlm max_challenge_reuses 0                                                                                                    |
| "max_challenge_lifetime"         | The maximum time period that a ntlm challenge is reused over. The actual period will be the minimum of this time AND the number of reused challenges.                                                                                                    |
| timespan                         | auth_param ntlm max_challenge_lifetime 2 minutes                                                                                                    |

Note: Once an authentication scheme is fully configured, it can only be shutdown by shutting Squid down and restarting.

## **Arguments**

| scheme    | One of the above mentioned authentication scheme   |
|-----------|----------------------------------------------------|
| parameter | various parameters for the schemes as listed above |

## Example(s)

auth\_param basic program /usr/local/Squid/bin/ncsa\_auth /usr/local/Squid/etc/passwd auth\_param basic children 5 auth\_param basic realm Squid proxy-caching web server

auth\_param basic credentialsttl 2 hours

## Recommended minimum configuration

auth\_param digest program <uncomment and complete this line> auth\_param digest children 5 auth\_param digest realm Squid proxy-caching web server auth\_param digest nonce\_garbage\_interval 5 minutes auth\_param digest nonce\_max\_duration 30 minutes auth\_param digest nonce\_max\_count 50

auth\_param ntlm program <uncomment and complete this line to activate> auth\_param ntlm children 5 auth\_param ntlm max\_challenge\_reuses 0 auth\_param ntlm max\_challenge\_lifetime 2 minutes

auth\_param basic program <uncomment and complete this line to activate> auth\_param basic children 5 auth\_param basic realm Squid proxy-caching web server auth\_param basic credentialsttl 2 hours

| • | TAG NAME     | authenticate_cache_garbage_interval                                          |
|---|--------------|------------------------------------------------------------------------------|
|   | Description  | Defines the time period between garbage collection across the username cache |
|   | Build Option | Default                                                                      |
|   | Usage        | authenticate_cache_garbage_interval time                                     |
|   | Default      | authenticate_cache_garbage_interval 1 hour                                   |

This tag is used to specify the time period between garbage collection across the username cache.

#### Arguments

time Specifies the time period

## Example(s)

authenticate\_cache\_garbage\_interval 2 hour

| TAG NAME     | authenticate_ttl                                                                                            |
|--------------|----------------------------------------------------------------------------------------------------|
| Description  | Defines the time period for user & their credentials stay in the logged user cache since their last request |
| Build Option | Default                                                                                                    |
| Usage        | authenticate_ttl time                                                                                       |
| Default      | authenticate_ttl 1hour                                                                                      |

## **Synopsis**

When the defined timeout reaches, then all user credentials that have passed their TTL are removed from memory.

#### **Arguments**

| time Time period of credentials s | tay |  |
|-----------------------------------|-----|--|
|-----------------------------------|-----|--|

## Example(s)

authenticate\_ttl 2 hour

| TAG NAME     | authenticate_ip_ttl                                                                                                    |
|--------------|----------------------------------------------------------------------------------------------------|
| Description  | If you use proxy authentication and the <u>max_user_ip</u> ACL, this tag controls how long Squid remembers the IP addresses associated with each user |
| Build Option | Default                                                                                                    |
| Usage        | authenticate_ip_ttl time                                                                                                    |
| Default      | authenticate_ip_ttl 0 seconds                                                                                                    |

## **Synopsis**

Use a small value (e.g., 60 seconds) if your users might change addresses quickly, as is the case with dialups. You might be safe using a larger value (e.g., 2 hours) in a corporate LAN environment with relatively static address assignments.

## Arguments

|      | time | The second second frame and the first second data second second second frames and the second second se |
|------|------|----------------------------------------------------------------------------------------------------|
| -112 | timo | Time period for which the ip addresses should be remembered                                                                                                    |
| 112  |      |                                                                                                    |
|      |      |                                                                                                    |

## Example(s)

authenticate\_ip\_ttl 10 seconds

| TAG NAME     | external_acl_type                                                                  |
|--------------|------------------------------------------------------------------------------------|
| Description  | This tag defines external acl classes using a helper program to look up the status |
| Build Option | Default                                                                            |
| Usage        | external_acl_type name [options] FORMAT path/helper [helper arguments]             |
| Default      | none                                                                               |

This tag defines how the external acl classes using a helper program should look up the status.

# **Arguments**

| name   | Name of the                         |  |
|--------|-------------------------------------|--|
| path   | Path to the external helper program |  |
| helper | Helper program                      |  |

#### **Options:**

| ttl=n          | TTL in seconds for cached results (defaults to 3600 for 1 hour)                                                                                            |
|----------------|----------------------------------------------------------------------------------------------------|
| negative_ttl=n | TTL for cached negative lookups (default same as ttl)                                                                                                    |
| children=n     | Number of acl helper processes spawn to service external acl lookups of this type.                                                                         |
| concurrency=n  | concurrency level per process. Use 0 for old style helpers who can only process a single request at a time.                                                |
| cache=n        | result cache size, 0 is unbounded (default)                                                                                                    |
| grace=n        | Percentage remaining of TTL where a refresh of a cached entry should be initiated without needing to wait for a new reply. (default 0 for no grace period) |

#### FORMAT specifications:

| %LOGIN         | Authenticated user login name                                                                       |  |
|----------------|----------------------------------------------------------------------------------------------------|--|
| %IDENT         | Ident user name                                                                                     |  |
| %SRC           | Client IP                                                                                           |  |
| %SRCPORT       | Client source port                                                                                  |  |
| %DST           | Requested host                                                                                      |  |
| %PROTO         | Requested protocol                                                                                  |  |
| %PORT          | Requested port                                                                                      |  |
| %PATH          | Requested URL path                                                                                  |  |
| %METHOD        | Request method                                                                                      |  |
| %MYADDR        | Squid interface address                                                                             |  |
| %MYPORT        | Squid http_port number                                                                              |  |
| %              | SSL User certificate attribute xx                                                                   |  |
| USER_CERT_xx   |                                                                                                    |  |
| %USER_CA_xx    | SSL User certificate CA attribute xx                                                                |  |
| %{Header}      | HTTP request header                                                                                 |  |
| %{Hdr:member}  | HTTP request header list member                                                                     |  |
| %{Hdr:;member} | HTTP request header list member using ; as list separator. ; can be any non-alphanumeric character. |  |
|                |                                                                                                    |  |

In addition, any string specified in the referencing acl will also be included in the helper request line, after the specified formats (see the "acl external" directive)

The helper receives lines per the above format specification, and returns lines starting with OK or ERR indicating the validity of the request and optionally followed by additional keywords with more details.

General result syntax: OK/ERR keyword=value ...

| Defined Keywords |                                                                                                    |  |
|------------------|----------------------------------------------------------------------------------------------------|--|
| ser=             | The users name (login)                                                                                |  |
| password=        | The users password (for login= cache_peer option)                                                     |  |
| message=         | Message describing the reason. Available as %o in error pages                                         |  |
| tag=             | Apply a tag to a request (for both ERR and OK results) Only sets a tag, does not alter existing tags. |  |
| log=             | String to be logged in access.log. Available as %ea in logformat specifications                       |  |

Keyword values need to be enclosed in quotes if they may contain whitespace, or the whitespace escaped using \. Any quotes or \ characters within the keyword value must be \ escaped.

# Example(s)

auth\_param basic program < put your authenticator here > auth\_param basic children 20 auth\_param basic realm Squid proxy-caching web server

# **OPTIONS FOR TUNING THE CACHE**

This section describes the important parameters that determine Squid cache performance.

| • | TAG NAME     | wais_relay_host, wais_relay_port                       |
|---|--------------|--------------------------------------------------------|
|   | Description  | Defines WAIS host and port to relay WAIS requests      |
|   | Build Option | Default                                                |
|   | Usage        | wais_relay_host hostname<br>wais_relay_port portnumber |
|   |              | wais_relay_host localhost<br>wais_relay_port 8000      |

### **Synopsis**

WAIS, or Wide Area Information System, is a system to catalog and search large amounts of data via a WAIS or WWW browser. This defaults to localhost and 8000.

#### **Arguments**

| hostname   | Machine name                  |
|------------|-------------------------------|
| portnumber | Port where to bind the socket |

### Example(s)

wais\_relay\_host localhost wais\_relay\_port 8000

| TAG NAME     | request_header_max_size                                       |
|--------------|---------------------------------------------------------------|
| Description  | This specifies the maximum size for HTTP headers in a request |
| Build Option | Default                                                       |
| Usage        | request_header_max_size size(KB)                              |
| Default      | request_header_max_size 10 KB                                 |

### Synopsis

Size of HTTP headers in a request can be controlled using this tag. Request headers are usually relatively small (about 512 bytes). Placing a limit on the request header size will catch certain bugs (for example with persistent connections) and possibly buffer-overflow or denial-of-service attacks.

#### Arguments

size Maximum size of request header

### Example(s)

request\_header\_max\_size 100 KB

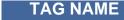

request\_body\_max\_size

| Description  | Specifies the maximum size for an HTTP request body |
|--------------|-----------------------------------------------------|
| Build Option | Default                                             |
| Usage        | request_body_max_size size(KB)                      |
| Default      | request_body_max_size 0 KB                          |

This is the maximum size of a PUT/POST request. A user who attempts to send a request with a body larger than this limit receives an "Invalid Request" error message. If you set this parameter to a zero (the default), there will be no limit imposed.

#### Arguments

| size | Maximum size of request body |
|------|------------------------------|
|------|------------------------------|

### Example(s)

request\_body\_max\_size 10 KB

| TAG NAME     | refresh_pattern                                                     |
|--------------|---------------------------------------------------------------------|
| Description  | Used to define the manner how Squid treats the objects in the cache |
| Build Option | Default                                                             |
| Usage        | refresh_pattern [-i] regex min percent max [options]                |
| Default      | -                                                                   |

#### **Synopsis**

The way how the objects in the cache be refreshed is defined using this tag. By default, regular expressions are CASE-SENSITIVE. To make them case-insensitive, use the -i option.

Basically a cached object is:

| FRESH | if expires < now, else STALE       |
|-------|------------------------------------|
| STALE | if age > max                       |
| FRESH | if Im-factor < percent, else STALE |
| FRESH | if age < min                       |
| else  | STALE                              |

The *refresh\_pattern* lines are checked in the order listed here. The first entry which matches is used. If none of the entries match, then the default will be used.

#### Arguments

| regex   | regular expression                                                                                                    |  |
|---------|----------------------------------------------------------------------------------------------------|--|
| Min     | time (in minutes), an object without an explicit expire time should be considered fresh.                                          |  |
| percent | percentage of the objects age (time since last modification age) an object without explicit expire time will be considered fresh. |  |
| Max     | upper limit on how long objects without an explicit expiry time will be considered fresh.                                         |  |

#### **Options:**

| •                |                                                                                                    |
|------------------|----------------------------------------------------------------------------------------------------|
| override-expire  | enforces min age even if the server sent a Expires: header. Doing this VIOLATES the HTTP standard.<br>Enabling this feature could make you liable for problems which it causes.      |
| override-lastmod | enforces min age even on objects that was modified recently.                                                                                                    |
| reload-into-ims  | changes client no-cache or ``reload" to If-Modified-Since requests. Doing this VIOLATES the HTTP standard. Enabling this feature could make you liable for problems which it causes. |
| ignore-reload    | ignores a client no-cache or ``reload" header. Doing this VIOLATES the HTTP standard. Enabling this feature could make you liable for problems which it causes.                      |

### Example(s)

refresh\_pattern ^ftp: 1440 20% 10080 refresh\_pattern ^gopher: 1440 0% 1440 refresh\_pattern . 0 20% 4320

| Description | Signals the cache how to continue downloads during abort signals sent by the clients |
|-------------|--------------------------------------------------------------------------------------|
| Buid Option | Default                                                                              |
| Usage       | <pre>quick_abort_min size quick_abort_max size quick_abort_pct percent</pre>         |
| Default     | quick_abort_min 16 KB<br>quick_abort_max 16 KB<br>quick_abort_pct 95                 |

The cache by default continues downloading aborted requests which are almost completed (less than 16 KB remaining). This may be undesirable on slow (e.g. SLIP) links and/or very busy caches. Impatient users may tie up file descriptors and bandwidth by repeatedly requesting and immediately aborting downloads.

### Arguments

| size    | Minimum and maximum transfer size |
|---------|-----------------------------------|
| percent | Percentage of transfer            |

When the user aborts a request, Squid will check the *quick\_abort* values to the amount of data transferred until then.

If the transfer has less than *quick\_abort\_min* KB remaining, it will finish the retrieval.

If the transfer has more than *quick\_abort\_max* KB remaining, it will abort the retrieval.

If more than *quick\_abort\_pct* of the transfer has completed, it will finish the retrieval.

If you do not want any retrieval to continue after the client has aborted, set both quick\_abort\_min and quick\_abort\_max to '0 KB'. If you want retrievals to always continue if they are being cached then set quick abort min to '-1 KB'.

# Example(s)

quick\_abort\_min 30 KB quick\_abort\_max 30 KB quick\_abort\_pct 80

| TAG NAME    | read_ahead_gap                                                                                                    |
|-------------|----------------------------------------------------------------------------------------------------|
| Description | Define the amount of data the cache will buffer ahead of what has been sent to the client when retrieving an object from another server |
| Buid Option | Default                                                                                                    |
| Usage       | read_ahead_gap buffer-size                                                                                                    |
| Default     | read_ahead_gap 16 KB                                                                                                    |

### **Synopsis**

This tag determines the prefetch cache buffer size for holding objects from another server while sending to the client.

#### Arguments

buffer-size Size of the cache buffer

### Example(s)

read\_ahead\_gap 30 KB

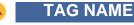

negative\_ttl

| Description | Defines Time-to-Live (TTL) for failed requests |
|-------------|------------------------------------------------|
| Buid Option | Default                                        |
| Usage       | negative_ttl time-units                        |
| Default     | negative_ttl 5 minutes                         |

Certain types of failures (such as "connection refused" and "404 Not Found") are negatively-cached for a configurable amount of time. The default is 5 minutes. Note that this is different from negative caching of DNS lookups.

#### Arguments

| time-units | Timeout for negatively cached objects |
|------------|---------------------------------------|
|            |                                       |

#### Example(s)

negative\_ttl 1 minutes

| TAG NAME    | positive_dns_ttl                                                          |
|-------------|---------------------------------------------------------------------------|
| Description | Defines Time-to-Live (TTL) for positive caching of successful DNS lookups |
| Buid Option | Default                                                                   |
| Usage       | positive_dns_ttl time-units                                               |
| Default     | positive_dns_ttl 6 hours                                                  |

### **Synopsis**

For positive caching of successful DNS lookups, this defines Time-to-Live period. Default is 6 hours (360 minutes). If you want to minimize the use of Squid's ipcache, set this to 1, not 0.

#### Arguments

| time-units | Timeout for positive cachings |
|------------|-------------------------------|
|------------|-------------------------------|

### Example(s)

positive\_dns\_ttl 24 hours

| TAG NAME    | negative_dns_ttl                                              |
|-------------|---------------------------------------------------------------|
| Description | Time-to-Live (TTL) for negative caching of failed DNS lookups |
| Buid Option | Default                                                       |
| Usage       | negative_dns_ttl time-units                                   |
| Default     | negative_dns_ttl 5 minutes                                    |

#### **Synopsis**

Sometimes DNS lookups may get failed. This parameter defines the Time-To-Live period for failed DNS lookups. Normally this will be a small value.

### Arguments

time-units Timeout period

Example(s) negative dns ttl 1 minutes

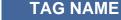

range\_offset\_limit

| Description | Sets a upper limit on how far into the file a Range request may be to cause Squid to prefetch the whole file |
|-------------|----------------------------------------------------------------------------------------------------|
| Buid Option | Default                                                                                                    |
| Usage       | range_offset_limit bytes                                                                                     |
| Default     | range_offset_limit 0 KB                                                                                      |

If beyond this limit then Squid forwards the Range request as it is and the result is NOT cached.

This is to stop a far ahead range request (lets say start at 17MB) from making Squid fetch the whole object up to that point before sending anything to the client.

A value of -1 causes Squid to always fetch the object from the beginning so that it may cache the result. (2.0 style) A value of 0 causes Squid to never fetch more than the client requested. (default)

### Arguments

| bytes | Upper limit for the range request |  |
|-------|-----------------------------------|--|
|       |                                   |  |

### Example(s)

range\_offset\_limit 17 MB

# TIMEOUT

Timeout parameters in Squid can be based on overall connection timeouts, peer-specific timeouts, site/domain-specific timeouts, request-specific timeouts etc. Proper setting of timeout values is critical to optimal Squid performance. Relevant parameters for timeout settings are listed here.

| • | TAG NAME     | connect_timeout                                                      |
|---|--------------|----------------------------------------------------------------------|
|   | Description  | An option to force Squid to close connections after a specified time |
|   | Build Option | Default                                                              |
|   | Usage        | connect_timeout time-units                                           |
|   | Default      | connect_timeout 2 minutes                                            |

### **Synopsis**

Some systems (notably older Linux versions) can not be relied upon to time out connect requests. For this reason, this option specifies the timeout for how long Squid should wait for the connection to complete. This value defaults to 120 seconds (2 minutes).

### **Arguments**

```
time-units Connection timeout period
```

### Example(s)

connect\_timeout 180 seconds

| • | TAG NAME     | peer_connect_timeout                                                                   |
|---|--------------|----------------------------------------------------------------------------------------|
|   | Description  | This parameter specifies how long to wait for a pending TCP connection to a peer cache |
|   | Build Option | Default                                                                                |
|   | Usage        | peer_connect_timeout time-units                                                        |
|   | Default      | peer_connect_timeout 30 seconds                                                        |

default is 30 seconds. You may also set different timeout values for individual neighbors with the 'connect-timeout' option on a <u>cache\_peer</u> line.

Note: Setting of *peer\_connect\_timeout* to more than 30 seconds will be a performance issue.

#### Arguments

*time-units* Time to wait for pending TCP connection

# Example(s)

peer\_connect\_timeout 45 seconds

| TAG NAME     | read_timeout                                               |
|--------------|------------------------------------------------------------|
| Description  | Used to set the timeout period for server-side connections |
| Build Option | Default                                                    |
| Usage        | read_timeout time-units                                    |
| Default      | read_timeout 15 minutes                                    |

#### **Synopsis**

On each successful read() request the timeout is reset to this amount. If no data is read within this period of time, the request is aborted and logged with ERR\_READ\_TIMEOUT.

#### Arguments

time-units Reset time duration

### Example(s)

read\_timeout 10 minutes

| TAG NAME     | request_timeout                                    |
|--------------|----------------------------------------------------|
| Description  | Defines the timeout for HTTP requests from clients |
| Build Option | Default                                            |
| Usage        | request_timeout time-units                         |
| Default      | request_timeout 5 minutes                          |

### **Synopsis**

Using this, instruct Squid to wait for an HTTP request after initial connection establishment. By default the value is 5 minutes.

#### Arguments

time-units Wait time period after initial connection establishment

### Example(s)

request\_timeout 8 minutes

| TAG NAME     | persistent_request_timeout                                                                                                    |
|--------------|----------------------------------------------------------------------------------------------------|
| Description  | This defines the time period to wait for the next HTTP request on a persistent connection after the previous request completes |
| Build Option | Default                                                                                                    |
| Usage        | persistent_request_timeout time-units                                                                                          |
| Default      | persistent_request_timeout 1 minute                                                                                            |

This tag defines the time period between completion of a HTTP request and starting of the next request on persistent connection.

#### Arguments

*time-units* Time duration between the requests

# Example(s)

persistent\_request\_timeout 1 minute

| TAG NAME     | client_lifetime                                                                 |
|--------------|---------------------------------------------------------------------------------|
| Description  | The time limit Squid sets for a client to remain connected to the cache process |
| Build Option | Default                                                                         |
| Usage        | client_lifetime time-units                                                      |
| Default      | client_lifetime 1 day                                                           |

### **Synopsis**

This defines the maximum amount of time that a client (browser) is allowed to remain connected to the cache process. This is merely a safeguard against clients that disappear without properly shutting down. It is designed to prevent a large number of sockets from being tied up in a CLOSE\_WAIT state. The default for this option is 1440 minutes, or 1 day.

Note: The default value is intended to be much larger than any client would ever need to be connected to your cache. You should probably change client\_lifetime only as a last resort. If you seem to have many client connections tying up file descriptors, we recommend first tuning the <u>read\_timeout</u>, <u>request\_timeout</u>, <u>pconn\_timeout</u> and quick\_abort values. If the more file descriptors are in use then the memory in use will also increase, which is also a performance issue.

#### Arguments

time-units Client lifetime with the cache

### Example(s)

client\_lifetime 1000 minutes

| TAG NAME     | half_closed_clients                                                                                                    |
|--------------|----------------------------------------------------------------------------------------------------|
| Description  | Defines Squid's behavior towards some types of clients that close the sending side of a<br>connection while leaving the receiving side open |
| Build Option | Default                                                                                                    |
| Usage        | half_closed_clients on/off                                                                                                    |
| Default      | half_closed_clients on                                                                                                    |

### **Synopsis**

Turning this option off will cause Squid to immediately close connections when a read(2) returns "no more data to read". It's usually safe to leave this at the default value of on.

#### Arguments

on/off Enable or disable this action

Example(s) half\_closed\_clients off

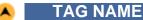

pconn\_timeout

| Description  | Defines the timeout value for persistent connections |
|--------------|------------------------------------------------------|
| Build Option | Default                                              |
| Usage        | pconn_timeout time-units                             |
| Default      | pconn_timeout 120 seconds                            |

When this timeout is set, Squid will close persistent connections if they are idle for this amount of time. Persistent connections will be disabled entirely if this option is set to a value less than 10 seconds. The default is 120 seconds.

#### Arguments

| time-units | Time period to wait for closing idle connections |
|------------|--------------------------------------------------|
|------------|--------------------------------------------------|

### Example(s)

pconn\_timeout 2 minutes

| TAG NAME     | ident_timeout                                      |
|--------------|----------------------------------------------------|
| Description  | Maximum time to wait for IDENT lookups to complete |
| Build Option | Default                                            |
| Usage        | ident_timeout time-units                           |
| Default      | ident_timeout 10 seconds                           |

### **Synopsis**

The timeout, usually in seconds. If this is set too high, you may be susceptible to denial or service from having too many outstanding ident requests. The default for this is 10 seconds.

### Arguments

| time-units | Time duration to wait during ident lookups |
|------------|--------------------------------------------|
|------------|--------------------------------------------|

# Example(s)

ident\_timeout 5 seconds

| TAG NAME     | shutdown_lifetime                                                                                          |
|--------------|----------------------------------------------------------------------------------------------------|
| Description  | This is the time Squid allows for existing connections to continue after it has received a shutdown signal |
| Build Option | Default                                                                                                    |
| Usage        | shutdown_lifetime time-units                                                                               |
| Default      | shutdown_lifetime 30 seconds                                                                               |

### **Synopsis**

When SIGTERM or SIGHUP is received, the cache is put into "shutdown pending" mode until all active sockets are closed. It will stop accepting new connections immediately, but connections already in progress will continue to be served for this amount of time. Defaults to 30 seconds, which is a good safe value. Any active clients after this many seconds will receive a "timeout" message.

Note: If this time is set to be too low then some file descriptors may remain open which will be a performance issue in memory usage.

### Arguments

### Example(s)

shutdown\_lifetime 20 seconds

# **ACCESS CONTROLS**

Access control settings are among the most important features of Squid. You can configure Squid to set filters for various entities and at different granularities (e.g. filters for specific protocols, filters for certain types of commands, filters for specific routers, filters for specified domains, etc).

| TAG NAME     | acl                                                   |
|--------------|-------------------------------------------------------|
| Description  | Used to define an Access List                         |
| Build Option | Default                                               |
| Usage        | acl aclname acltype string1                           |
|              | acl aclname acltype "file"                            |
| Default      | Required minimum configuration for normal functioning |

The first field represents the name of the ACL, which is simply an assigned name, that can be just about anything the user chooses. The second field is the type of the ACL, which can be one of a number of choices, that indicates to Squid what part of a request should be matched against for this ACL. The possible types include the requesting clients address, the Web server address or host name, a regular expression matching the URL, and many more. The final field is the actual string to match. Depending on what the ACL type is, this may be an IP address, a series of IP addresses, a URL, a host name, etc.

When using "file", the file should contain one item per line.

#### **Arguments**

| [       |                              |
|---------|------------------------------|
| aclname | Name of the acl              |
| acltype | Type of acl                  |
| string  | String to match              |
| file    | File that containing strings |

| • | ACL TYPE     | src                                                                |
|---|--------------|--------------------------------------------------------------------|
|   | Description  | The IP address of the requesting client, or the clients IP Address |
|   | Build Option | Default                                                            |
|   | Usage        | acl aclname src ip-address/netmask (clients IP address)            |
|   |              | acl aclname src addr1-addr2/netmask (range of addresses)           |

## **Synopsis**

Matching done based on clients ip address

# Arguments

| aclname    | Access list name    |
|------------|---------------------|
| ip-address | Clients ip address  |
| netmask    | Network mask        |
| add1-addr2 | Range of ip address |

### Example(s)

acl network1 src 172.16.1.0/24 - refers to the whole Network with address 172.16.1.0 acl source1 src 172.16.1.25/32 - refers to a single source acl srcrange src 172.16.1.25-172.16.1.35/32 - refers range of IP Addresses from 172.16.1.25-172.16.1.35

| • | ACL TYPE     | dst                                                        |
|---|--------------|------------------------------------------------------------|
|   | Description  | Same as src but looks for destination IP Address           |
|   | Build Option | Default                                                    |
|   | Usage        | acl aclname dst ip-address/netmask (URL host's IP address) |

First Squid will dns-lookup for IPAddress from the domain-name, which is in request header. Then this acl is interpreted.

### Arguments

| aclname    | Access list name                        |  |
|------------|-----------------------------------------|--|
| ip-address | ip-address of the oirgin server/machine |  |
| netmask    | Network mask                            |  |

### Example(s)

acl dest dst 63.194.81.67/32

| ACL TYPE     | myip                                                          |
|--------------|---------------------------------------------------------------|
| Description  | The local IP address on which the client connection exists.   |
| Build Option | Default                                                       |
| Usage        | acl aclname myip ip-address/netmask (local socket IP address) |

### **Synopsis**

Using this acl type, we can specify the local IP address on which the clients connections exists. This allows ACLs to be constructed that only match one physical network, if multiple interfaces are present on the proxy, among other things.

### **Arguments**

| aclname    | Access list name                |
|------------|---------------------------------|
| ip-address | ip address of the local machine |
| netmask    | Network mask                    |

### Example(s)

acl myip1 myip 172.16.1.53/32

| ACL TYPE     | srcdomain                                                     |
|--------------|---------------------------------------------------------------|
| Description  | This acl type provides matches against the client domain name |
| Build Option | Default                                                       |
| Usage        | acl aclname srcdomain .domain-name                            |

# **Synopsis**

Matching can be either a single domain name, or a list or domain names, or the path to a file that contains a list of domain names. If a path to a file, it must be surrounded by parentheses. This ACL type can increase the latency, and decrease throughput significantly on a loaded cache, as it must perform an address-to-name lookup for each request, so it is usually preferable to use the Client IP Address type.

Note: Here "." is more important.

### Arguments

| aclname     | Access list name    |
|-------------|---------------------|
| domain-name | Clients domain name |

# Example(s)

acl mydomain srcdomain .kovaiteam.com

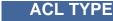

dstdomain

| Description  | This refers to destination domain i.e. the source domain where the origin server is located |  |
|--------------|---------------------------------------------------------------------------------------------|--|
| Build Option | Default                                                                                     |  |
| Usage        | acl aclname dstdomain .domain-name                                                          |  |

When matching to be done based on the destination servers domain, you can use this acl type.

Note: Here "." is more important.

#### Arguments

| aclname     | Access list name   |
|-------------|--------------------|
| domain-name | Destination domain |

#### Example(s)

acl domain1 dstdomain .kovaiteam.com This looks for \*.kovaiteam.com from URL

| ACL TYPE     | srcdom_regex                           |
|--------------|----------------------------------------|
| Description  | Matches against the client domain name |
| Build Option | Default                                |
| Usage        | acl aclname srcdom_regex [-i] pattern  |

#### **Synopsis**

Matching can be either a single domain name, or a list of domain names, or a path to a file that contains a list of domain names. If a path to a file is specified, it must be surrounded parentheses.

#### Arguments

| aclname | Access list name |
|---------|------------------|
| pattern | Pattern to match |

#### Example(s)

acl aclname srcdom\_regex kovai - This looks for the word kovai from the client domain name

| ACL TYPE     | dstdom_regex                              |
|--------------|-------------------------------------------|
| Description  | Provides match against destination domain |
| Build Option | Default                                   |
| Usage        | acl aclname dstdom_regex [-i] pattern     |

### **Synopsis**

Matching done on destination domain based on regular expression.

#### **Arguments**

| aclname | Access list name |
|---------|------------------|
| pattern | Patern to match  |

### Example(s)

acl domain1 dstdom\_regex redhat - This looks for the word redhat from the client's reqest.

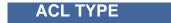

time

| Description  | This type is just what it sounds like, providing a means to create ACLs that are active during certain times of the day or certain days of the week |
|--------------|----------------------------------------------------------------------------------------------------|
| Build Option | Default                                                                                                    |
| Usage        | acl aclname time [day-abbrevs] [h1:m1-h2:m2]                                                                                                    |

Provides timed filter settings. This feature is often used to block some types of content or some sections of the internet during business or class hours. Many companies block pornography, entertainment, sports, and other clearly non-work related sites during business hours, but then unblock them after hours. This might improve workplace efficiency in some situations (or it might just offend the employees). This ACL type allows you to enter days of the week and a time range, or select all hours of the selected days.

| Day-abbrevs:                  |           |
|-------------------------------|-----------|
| S                             | Sunday    |
| М                             | Monday    |
| Т                             | Tuesday   |
| W                             | Wednesday |
| H                             | Thursday  |
| F                             | Friday    |
| A                             | Saturday  |
| Time:                         |           |
| h1:m1 must be less than h2:m2 |           |

#### **Arguments**

| aclname     | Access list name           |
|-------------|----------------------------|
| day-abbrevs | Days list (as shown above) |
| h1:m1-h2:m2 | from and to time           |

### Example(s)

acl acltime time M 9:00-17:00 - acltime refers day of Monday and time from 9:00 to 17:00.

| ACL TYPE     | url_regex                                              |
|--------------|--------------------------------------------------------|
| Description  | Matches using a regular expression on the complete URL |
| Build Option | Default                                                |
| Usage        | acl aclname url_regex [-i] pattern                     |

#### **Synopsis**

This ACL can be used to provide access control based on parts of the URL or a case insensitive match of the URL, and much more. The regular expressions used in Squid are provided by the GNU Regex library which is documented in the section 7 and 3 regex manpages. Regular expressions are also discussed briefly in a nice article by Guido Socher at LinuxFocus.

#### **Arguments**

| aclname | Access list name        |
|---------|-------------------------|
| pattern | Matching to be done for |

### Example(s)

acl reject url\_regex -i ^http://www.google.co.in/index.html

reject contains the entire url http://www.google.co.in/index.html. If in the <u>http\_access</u> if you deny reject, it will deny only the url http:// www.google.co.in/index.html but allows the url http://www.google.co.in

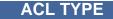

urlpath\_regex

| Description  | This ACL matches on the URL path minus any protocol, port, and host name information |
|--------------|--------------------------------------------------------------------------------------|
| Build Option | Default                                                                              |
| Usage        | acl aclname urlpath regex [-i] pattern                                               |

This acl type expects for the particular pattern alone from the given URLs. If found the words, it will match it.

#### Arguments

| aclname | Access list name                    |
|---------|-------------------------------------|
| pattern | Pattern which is expected for match |

# Example(s)

acl reject url\_regex -i index.html

reject contains the pattern index.html. If in the <u>http\_access</u> if you deny reject, then for any url containing the pattern index.html will be denied.

| ACL TYPE     | port                                                     |
|--------------|----------------------------------------------------------|
| Description  | This ACL matches on the destination port for the request |
| Build Option | Default                                                  |
| Usage        | acl aclname port port-number<br>acl aclname port range   |

### Synopsis

Matching done on the destination port.

#### Arguments

| aclname     | Access list name        |
|-------------|-------------------------|
| port-number | Destination port number |
| range       | Range of port numbers   |

# Example(s)

The following allows access only to the destination 172.16.1.115:80 from network 172.16.1.0 acl acceleratedhost dst 172.16.1.115/255.255.255.255 acl acceleratedport port 80 acl mynet src 172.16.1.0/255.255.255.0 http\_access allow acceleratedhost acceleratedport mynet http\_access deny all

| • | ACL TYPE     | myport                                            |
|---|--------------|---------------------------------------------------|
|   | Description  | This provides match against local socket TCP port |
|   | Build Option | Default                                           |
|   | Usage        | acl aclname myport port-numbers                   |

### **Synopsis**

Matching done on local interface port.

### Arguments

| aclname      | Access list name             |
|--------------|------------------------------|
| port-numbers | Local interface port numbers |

# Example(s)

acl mp myport 3128 http\_access deny 3128 http\_access allow all These will deny all requests coming to the port 3128. Allows requests coming at all other ports.

| • | ACL TYPE     | proto                                           |
|---|--------------|-------------------------------------------------|
|   | Description  | This ACL matches on the protocol of the request |
|   | Build Option | Default                                         |
|   | Usage        | acl aclname proto protocol                      |

Matching done based on protocol used in the request such as FTP, HTTP, ICP, etc.

### Arguments

| aclname  | Access list name       |
|----------|------------------------|
| protocol | Protocol to be matched |

### Example(s)

acl myproto proto HTTP FTP - This refer protocols HTTP and FTP

| ACL TYPE     | method                                                                                                |
|--------------|----------------------------------------------------------------------------------------------------|
| Description  | This ACL type matches the HTTP method in the request headers. This includes the methods GET, PUT, etc |
| Build Option | Default                                                                                               |
| Usage        | acl aclname method method-type                                                                        |

#### **Synopsis**

Matching done based on the HTTP request method like GET, PUT, etc.

#### **Arguments**

| aclname     | Access list name    |
|-------------|---------------------|
| method-type | HTTP request method |

### Example(s)

acl getmethod method GET POST - This refers get and post methods only.

| ACL TYPE     | browser                                                                                   |
|--------------|-------------------------------------------------------------------------------------------|
| Description  | A regular expression that matches the clients browser type based on the user agent header |
| Build Option | Default                                                                                   |
| Usage        | acl aclname browser [-i] regexp                                                           |

### **Synopsis**

This allows for ACL's to operate based on the browser type in use, for example, using this ACL type, one could create an ACL for Netscape users and another for Internet Explorer users.

#### Arguments

| aclname | Access list name |
|---------|------------------|
| regexp  | Browser name     |

### Example(s)

acl aclname browser MOZILLA This refers to the requests, which are coming from the browsers who have "MOZILLA" keyword in the user-agent header.

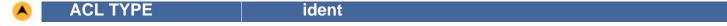

| Description  | Provides string matching on user name |
|--------------|---------------------------------------|
| Build Option | Default                               |
| Usage        | acl aclname ident username            |

Matching based on iden lookups.

Note: Need an external ident server server running on the client machines.

#### **Arguments**

| aclname  | Access list name       |
|----------|------------------------|
| username | Username to be matched |

## Example(s)

You can use ident to allow specific users access to your cache. In your Squid.conf configuration file you would write something like this, ident\_lookup\_access allow all acl friends ident kim lisa frank joe http\_access allow friends

http\_access deny all

| ACL TYPE     | ident_regex                           |
|--------------|---------------------------------------|
| Description  | Provides string match on ident output |
| Build Option | Default                               |
| Usage        | acl aclname ident_regex [-i] pattern  |

### **Synopsis**

Same as ident but matching is done on ident output.

#### Note: Need an external ident server server running on the client machines.

#### Arguments

| aclname | Access list name      |
|---------|-----------------------|
| pattern | Pattern to be matched |

# Example(s)

In your Squid.conf configuration file you would write something like this, ident\_lookup-access allow all acl friends ident\_regex joe This looks for the pattern "joe" in username

| ACL TYPE     | src_as, dst_as                                                                                                    |
|--------------|----------------------------------------------------------------------------------------------------|
| Description  | Source Autonomous System Number is another AS related ACL type, and matches on the AS number of the source of the request Destination Autonomous System Number is the AS number of the server being queried |
| Build Option | Default                                                                                                    |
| Usage        | acl aclname src_as number<br>acl aclname dst_as number                                                                                                    |

The autonomous system number ACL types are generally only used in Cache Peer, or ICP, access restrictions. Autonomous system numbers are used in organizations that have multiple internet links and routers operating under a single administrative authority using the same *gateway protocol*. Routing decisions are then based on knowledge of the AS in addition to other possible data.

#### **Arguments**

| aclname | Access list name         |
|---------|--------------------------|
| number  | AS numbers to be matched |

## Example(s)

An example for routing all requests for AS#1241 and only those to mycache.mydomain.net acl asexample dst\_as 1241 cache\_peer\_access mycache.mydomain.net allow asexample

cache\_peer\_access mycache\_mydomain.net deny all

| ACL TYPE     | proxy_auth                                                                                          |
|--------------|----------------------------------------------------------------------------------------------------|
| Description  | This ACL type calls an external authenticator process to decide whether the request will be allowed |
| Build Option | Default                                                                                             |
| Usage        | acl aclname proxy_auth [-i] username                                                                |

### **Synopsis**

Some of the authenticator helper programs available for Squid are PAM, NCSA, UNIX passwd, SMB, NTLM, etc. Note that authentication cannot work on a transparent proxy or HTTP accelerator. The HTTP protocol does not provide for two authentication stages (one local and one on remote Web sites). So in order to use an authenticator, your proxy must operate as a traditional proxy, where a client will respond appropriately to a proxy authentication request as well as external Web server authentication requests.

Note: *proxy\_auth* can't be used in a transparent proxy. It collides with any authentication done by origin servers. It may seem like it works at first, but it doesn't. When a Proxy-Authentication header is sent but it is not needed during ACL checking the username is NOT logged in access.log.

#### Arguments

| aclname  | Access list name              |
|----------|-------------------------------|
| username | User name to be authenticated |

### Example(s)

acl ACLAUTH proxy\_auth ramesh senthil muthu http\_access allow ACLAUTH http\_access deny all The above configuration will allow only ramesh, senthil and muthu if they give valid username and password.

| ACL TYPE     | proxy_auth_regex                                                                                                 |
|--------------|----------------------------------------------------------------------------------------------------|
| Description  | As above, this ACL calls an external authenticator process, but allows regex pattern or case insensitive matches |
| Build Option | Default                                                                                                    |
| Usage        | acl aclname proxy_auth_regex [-i] pattern                                                                        |

### **Synopsis**

Matching based on regular expressions using external authentication process.

#### **Arguments**

| aclname | Access list name      |
|---------|-----------------------|
| pattern | Pattern to be matched |

# Example(s)

acl ACLAUTH proxy\_auth\_regex -i mesh

| ACL TYPE     | snmp_community string                                                         |
|--------------|-------------------------------------------------------------------------------|
| Description  | Provides matching against community string to limit access to your SNMP Agent |
| Build Option | Default                                                                       |
| Usage        | acl aclname snmp community string                                             |

Matching done on snmp community strings.

#### Arguments

| aclname | Access list name     |
|---------|----------------------|
| string  | String to be matched |

#### Example(s)

acl snmppublic snmp\_community public

| ACL TYPE     | maxconn                                                                                                    |
|--------------|----------------------------------------------------------------------------------------------------|
| Description  | Matches when the client's IP address has more than the specified number of HTTP<br>connections established |
| Build Option | Default                                                                                                    |
| Usage        | acl aclname maxconn number                                                                                 |

#### **Synopsis**

Matching is true when the defined number of HTTP connections has been established for a client.

#### Arguments

| aclname | Access list name                   |
|---------|------------------------------------|
| number  | Maximum number of HTTP connections |

#### Example(s)

acl someuser src 1.2.3.4 acl twoconn maxconn 5 http\_access deny someuser twoconn http\_access allow !twoconn The above configuration will allow a maximum of 5 http connection to access.

| ACL TYPE     | max_user_ip                                                                                                    |
|--------------|----------------------------------------------------------------------------------------------------|
| Description  | This will be matched when the same user attempts to log in for more than the specified number of times from different ip addresses |
| Build Option | Default                                                                                                    |
| Usage        | acl aclname max_user_ip [-s] number                                                                                                |

### **Synopsis**

If -s is specified then the limit is strict, denying browsing from any further IP addresses until the ttl has expired. Without -s Squid will just annoy the user by "randomly" denying requests. (the counter is then reset each time the limit is reached and a request is denied). The <u>authenticate\_ip\_ttl</u> parameter controls the timeout on the ip entries.

Note: 1. Any authentication program must be running for this. NCSA will a simple configuration.

2. In acceleration mode or where there is mesh of child proxies, clients may appear to come from multiple addresses if they are going through proxy farms, so a limit of 1 may cause user problems.

#### Arguments

| aclname | Access list name         |
|---------|--------------------------|
| number  | Number of times to login |

### Example(s)

authenticate\_ip\_ttl 2 hours acl maxuser max\_user\_ip -s 2 http\_access deny maxuser

The same user can log to a maximum of 2 times from two different machines and when he tries to login for the third time from a third system, he will not be allowed to browse.

| ACL TYPE     | req_mime_type                                                      |
|--------------|--------------------------------------------------------------------|
| Description  | Match against the mime type of the request generated by the client |
| Build Option | Default                                                            |
| Usage        | acl aclname req_mime_type mime_type                                |

#### **Synopsis**

Using this you can detect file upload or some types HTTP tunneling requests.

#### **Arguments**

| aclname   | Access list name                 |
|-----------|----------------------------------|
| mime_type | Mime type at the requesting side |

### Example(s)

acl mymime req\_mime\_type text This acl looks for the pattern "text" in request mime header.

#### Note

This does NOT match the reply. You cannot use this to match the returned file type.

|     | ACL TYPE     | rep_mime_type                                              |
|-----|--------------|------------------------------------------------------------|
| - 0 | Description  | Match against the mime type of the reply received by Squid |
| - 6 | Build Option | Default                                                    |
| l   | Jsage        | acl aclname rep_mime_type mime_type                        |

#### **Synopsis**

Also, using this, you can detect file download or some types HTTP tunneling requests.

This has no effect in http\_access rules. It only has effect in rules that affect the reply data stream such as http\_reply\_access.

#### **Arguments**

| aclname   | Access list name                |
|-----------|---------------------------------|
| mime_type | Mime type at the receiving side |

### Example(s)

acl m2 rep\_mime\_type ^application/pdf\$ http\_reply\_access deny m2 This blocks access to application/pdf mime types.

| • | ACL TYPE     | arp                             |
|---|--------------|---------------------------------|
|   | Description  | Ethernet (MAC) address matching |
|   | Build Option | enable-arp-acl                  |
|   | Usage        | acl aclname arp mac-address     |

This option only works for clients on the same local subnet, and only for certain platforms. Linux, Solaris, and some BSD variants are the supported operating systems for this type of ACL. This ACL can provide a somewhat secure method of access control, because MAC addresses are usually harder to spoof than IP addresses, and you can guarantee that your clients are on the local network (otherwise no ARP resolution can take place).

#### **Arguments**

| aclname     | Access list name               |
|-------------|--------------------------------|
| mac-address | Physical address to be matched |

# Example(s)

acl ACLARP arp 11:12:13:14:15:16 ACLARP refers MACADDRESS of the ethernet 11:12:13:14:15:16

### Note

Squid can only determine the MAC address for clients that are on the same subnet. If the client is on a different subnet, then Squid cannot find out its MAC address.

| ACL TYPE     | external                                                                                              |
|--------------|----------------------------------------------------------------------------------------------------|
| Description  | Provides match against external ACL lookup via a helper class defined by the<br>external_acl_type tag |
| Build Option | Default                                                                                               |
| Usage        | acl aclname external class_name [arguments]                                                           |

# **Synopsis**

Provides match against external ACL lookup via a helper class defined by the external\_acl\_type tag

### Arguments

| aclname    | Access list name                        |
|------------|-----------------------------------------|
| class_name | Defined by <u>external_acl_type</u> tag |

# Example(s)

auth\_param basic program < put your authenticator here > auth\_param basic children 20 auth\_param basic realm Squid proxy-caching web server auth\_param basic credentialsttl 1800 seconds external\_acl\_type checkip children=20 %LOGIN %SRC /usr/local/Squid/bin/checkip.pl acl password external checkip acl it src 172.16.20.1-172.16.20.199/255.255.255.255 http\_access allow it password Allows user if user belongs to a group that is allowed during a given time and using a given ip.

# Recommended minimum acl configuration

acl all src 0.0.0.0/0.0.0.0 acl manager proto cache\_object acl localhost src 127.0.0.1/255.255.255.255 acl to\_localhost dst 127.0.0.0/8 acl SSL\_ports port 443 563 acl Safe\_ports port 80 acl Safe\_ports port 21 acl Safe\_ports port 443 563 acl Safe\_ports port 70 acl Safe\_ports port 210 acl Safe\_ports port 1025-65535 acl Safe\_ports port 280 acl Safe\_ports port 488 acl Safe\_ports port 591 acl Safe\_ports port 777 acl CONNECT method CONNECT

| • | TAG NAME     | http_access                                                       |
|---|--------------|-------------------------------------------------------------------|
|   | Description  | Using this, you can allow or deny the access lists defined by acl |
|   | Build Option | Default                                                           |
|   | Usage        | http_access allow deny [!] aclname                                |
|   | Default      | http_access deny all                                              |

This is used for filtering based on the acl matchings. If none of the "access" lines cause a match, the default is the opposite of the last line in the list. If the last line was deny, then the default is allow. Conversely, if the last line is allow, the default will be deny. For these reasons, it is a good idea to have an "deny all" or "allow all" entry at the end of your access lists to avoid potential confusion.

#### Arguments

| allow/deny | Allow or deny on matching the acl         |
|------------|-------------------------------------------|
| aclname    | Access list to be allowed/denied on match |

# Example(s)

To allow http\_access for only one machine with MAC Address 00:08:c7:9f:34:41 To restrict access to work hours (9am - 5pm, Monday to Friday) from IP 192.168.2/24 Can i use multitime access control list for different users for different timing Rules are read from top to bottom

#### Note

The deny all line is very important. After all the http\_access rules, if access isn't denied, it's ALLOWED !! So, specifying a LOT of http\_access allow rules, and forget the deny all after them, is the same of NOTHING. If access isn't allowed by one of your rules, the default action (ALLOW) will be triggered. So, don't forget the deny all rule AFTER all the rules.

And, finally, don't forget rules are read from top to bottom. The first rule matched will be used. Other rules won't be applied.

# Recommended minimum http\_access configuration

http\_access allow manager localhost http access denv manager http\_access deny !Safe\_ports http\_access deny CONNECT !SSL\_ports http\_access deny all

| TAG NAME     | http_reply_access                                                           |
|--------------|-----------------------------------------------------------------------------|
| Description  | This is complementary to http_access which allows or denies clients replies |
| Build Option | Default                                                                     |
| Usage        | http_reply_access allow deny [!] aclname                                    |
| Default      | http_reply_access allow all                                                 |

### Synopsis

This is used for filtering based on the acl matchings but on the client requests reply. If none of the access lines cause a match, then the opposite of the last line will apply. Thus it is good practice to end the rules with an "allow all" or "deny all" entry.

#### Arguments

| allow/deny | Allow or deny on matching the acl         |
|------------|-------------------------------------------|
| aclname    | Access list to be allowed/denied on match |

### Example(s)

acl reject urlpath\_regex i home http\_reply\_access deny reject

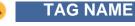

icp\_access

| Description  | Allowing or Denying access to the ICP port based on defined access lists |
|--------------|--------------------------------------------------------------------------|
| Build Option | Default                                                                  |
| Usage        | icp_access allow deny [!] aclname                                        |
| Default      | icp_access deny all                                                      |

This tag controls icp access on defined access lists.

### Arguments

| allow/deny | Allow or deny on matching the acl         |
|------------|-------------------------------------------|
| aclname    | Access list to be allowed/denied on match |

# Example(s)

icp\_access allow all Allows ICP queries from everyone.

| TAG NAME     | miss_access                                                           |
|--------------|-----------------------------------------------------------------------|
| Description  | Used to force your neighbours to use you as sibling instead of parent |
| Build Option | Default                                                               |
| Usage        | miss_access allow deny [!] aclname                                    |
| Default      | miss_access allow all                                                 |

# **Synopsis**

This tag forces the neighbouring peers to treat you as sibling instead of parent.

### Arguments

| allow/deny | Allow or deny on matching the acl         |
|------------|-------------------------------------------|
| aclname    | Access list to be allowed/denied on match |

# Example(s)

acl localclients src 172.16.0.0/16 miss\_access allow localclients miss\_access deny !localclients This means that only your local clients are allowed to fetch MISSES and all other clients can only fetch HITS.

| TAG NAME     | cache_peer_access                                                                |
|--------------|----------------------------------------------------------------------------------|
| Description  | Similar to cache_peer_domain but provides more flexibility by using ACL elements |
| Build Option | Default                                                                          |
| Usage        | cache_peer_access cache-host allow deny [!]aclname                               |
| Default      | none                                                                             |

# **Synopsis**

The syntax is identical to <u>http\_access</u> and the other lists of ACL elements. See <u>http\_access</u> for further reference.

### Arguments

| allow/deny | Allow or deny on matching the acl         |
|------------|-------------------------------------------|
| aclname    | Access list to be allowed/denied on match |

# Example(s)

The following example could be used, if we want all requests from a specific IP address range to go to a specific cache server (for accounting purposes, for example). Here, all the requests from the 10.0.1.\* range are passed to proxy.visolve.com, but all other requests are handled directly.

Using acls to select peers, acl myNet src 10.0.0/255.255.255.0 acl cusNet src 10.0.1.0/255.255.255.0 acl all src 0.0.0.0/0.0.0 cache\_peer proxy.visolve.com parent 3128 3130

| TAG NAME     | ident_lookup_access                                                                                        |
|--------------|----------------------------------------------------------------------------------------------------|
| Description  | A list of ACL elements which, if matched, cause an ident (RFC 931) lookup to be performed for this request |
| Build Option | Default                                                                                                    |
| Usage        | ident_lookup_access allow deny aclname                                                                     |
| Default      | ident_lookup_access deny all                                                                               |

This tag allows or denies ident lookups an matching the access lists.

Note: Only src type ACL checks are fully supported. A src\_domain ACL might work at times, but it will not always provide the correct result. This option may be disabled by using --disable-ident-lookups with the configure script.

#### **Arguments**

| allow/deny | Allow or deny on matching the acl         |
|------------|-------------------------------------------|
| aclname    | Access list to be allowed/denied on match |

### Example(s)

To enable ident lookups for specific client addresses, you can follow this example, acl ident\_aware\_hosts src 198.168.1.0/255.255.255.0 ident\_lookup\_access allow ident\_aware\_hosts ident\_lookup\_access deny all

TAG NAME tcp outgoing tos

| TAG NAME     |                                                                                                    |
|--------------|----------------------------------------------------------------------------------------------------|
| Description  | Allows you to select a TOS/Diffserv value to mark outgoing connections with, based on the<br>username or source address making the request |
| Build Option | Default                                                                                                    |
| Usage        | tcp_outgoing_tos ds-field [!]aclname                                                                                                    |
| Default      | none                                                                                                    |

### **Synopsis**

The TOS/DSCP byte must be exactly that - a byte, value 0 - 255, or "default" to use whatever default your host has. Processing proceeds in the order specified, and stops at first fully matching line.

#### Arguments

| ds-fiels | Outgoing TOS value                            |
|----------|-----------------------------------------------|
| aclname  | Identifier that contains the list to match on |

### Example(s)

acl good\_service\_net src 10.0.1.0/255.255.255.0 tcp\_outgoing\_tos 0x20 good\_service\_net Here, good\_service\_net uses the TOS value 0x20

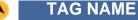

tcp\_outgoing\_address

| Description  | Allows you to map requests to different outgoing IP addresses based on the username or<br>source address of the user making the request |
|--------------|----------------------------------------------------------------------------------------------------|
| Build Option | Default                                                                                                    |
| Usage        | tcp_outgoing_address ipaddr [[!]aclname]                                                                                                |
| Default      | none                                                                                                    |

Processing proceeds in the order specified, and stops at first fully matching line.

### Arguments

| ipaddr  | Outgoing ip address |
|---------|---------------------|
| aclname | Access lists        |

### Example(s)

acl normal\_net src 172.16.1.0/24 tcp\_outgoing\_address 172.16.1.53 normal\_net Here requests from machines in network 172.16.1.0 will be sent as request from 172.16.1.53 to the origin server.

| TAG NAME     | reply_body_max_size                                    |  |
|--------------|--------------------------------------------------------|--|
| Description  | This option specifies the maximum size of a reply body |  |
| Build Option | Default                                                |  |
| Usage        | reply_body_max_size size [acl acl]                     |  |
| Default      | none                                                   |  |

# **Synopsis**

Using this you can prevent users from downloading very large files, such as MP3's and movies.

Note: 1. Downstream caches probably can not detect a partial reply if there is no content-length header, so they will cache partial responses and give them out as hits. You should NOT use this option if you have downstream caches. 2. A maximum size smaller than the size of Squid's error messages will cause an infinite loop and crash Squid. Ensure that the smallest non-zero value you use is greater that the maximum header size plus the size of your largest error page.

### Arguments

| size | Maximum reply body size                           |
|------|---------------------------------------------------|
| acl  | Access lists on which this functions during match |

# Example(s)

acl site url\_regex -i ^http://www.visolve.com

reply\_body\_max\_size 5 KB site

Here, the reply contains content-length. Its size is checked with the specified value. If it is greater then the specified range the an error page is displayed only for this site while access to other sites are allowed.

| • | TAG NAME     | log_access                                                                  |  |
|---|--------------|-----------------------------------------------------------------------------|--|
|   | Description  | This options allows you to control which requests gets logged to access.log |  |
|   | Build Option | Default                                                                     |  |
|   | Usage        | log_access allow deny acl acl                                               |  |
|   | Default      | none                                                                        |  |

Sometimes you will not be interested in certain access to be logged in the access.log file. This can be implemented using this tag as follows.

### **Arguments**

| allow/deny | Allow or deny on matching the acl         |
|------------|-------------------------------------------|
| aclname    | Access list to be allowed/denied on match |

### Example(s)

acl google url\_regex ^http://www.google.co.in log\_access deny google access\_log /usr/local/Squid3.0pre3/var/logs/access.log common google This will not log access to http://www.google.co.in into the access.log file.

# Example(s)

#### (1) To allow http\_access for only one machine with MAC Address 00:08:c7:9f:34:41

To use MAC address in ACL rules. Configure with option -enable-arp-acl.

acl all src 0.0.0.0/0.0.0.0 acl pl800\_arp arp 00:08:c7:9f:34:41 http\_access allow pl800\_arp http\_access deny all

#### (2) To restrict access to work hours (9am - 5pm, Monday to Friday) from IP 192.168.2/24

acl ip\_acl src 192.168.2.0/24 acl time\_acl time M T W H F 9:00-17:00 http\_access allow ip\_acl time\_acl http\_access deny all

#### (3) Can i use multitime access control list for different users for different timing.

Acl Defnitions,

acl abc src 172.161.163.85 acl xyz src 172.161.163.86 acl asd src 172.161.163.87 acl morning time 06:00-11:00 acl lunch time 14:00-14:30 acl evening time 16:25-23:59

Access Controls,

http\_access allow abc morning http\_access allow xyz morning lunch http\_access allow asd lunch

This is wrong. The description follows: Here access line "http\_access allow xyz morning lunch" will not work. So ACLs are interpreted like this ...

http\_access RULE statement1 AND statement2 AND statement3 OR http\_access ACTION statement1 AND statement2 AND statement3 OR

So, the ACL "http\_access allow xyz morning lunch" will never work, as pointed, because at any given time, morning AND lunch will ALWAYS be false, because both morning and lunch will NEVER be true at the same time. As one of them is false, and acl uses AND logical statement, 0/1 AND 0 will always be 0 (false).

That's because this line is in two. If now read,

http\_access allow xyz AND morning OR http\_access allow xyz lunch

If request comes from xyz, and we're in one of the allowed time, one of the rules will match TRUE. The other will obviously match FALSE. TRUE OR FALSE will be TRUE, and access will be permitted.

Finally Access Control looks... http\_access allow abc morning http\_access allow xyz morning http\_access allow xyz lunch http\_access allow asd lunch http\_access deny all

(4) Rules are read from top to bottom. The first rule matched will be used. Other rules won't be applied.

http\_access allow xyz morning http\_access deny xyz http\_access allow xyz lunch

If xyz tries to access something in the morning, access will be granted. But if he tries to access something at lunchtime, access will be denied. It will be denied by the deny xyz rule, that was matched before the 'xyz lunch' rule.

# ADMINISTRATIVE PARAMETERS

The parameters in this section allow the Squid admin to specify, for example, which users and groups have the right to run Squid, what host name should be displayed while displaying errors, which users have the authority to view Cache activity details, etc.

| •                                                                               | TAG NAME cache_mgr |                                                                     |
|---------------------------------------------------------------------------------|--------------------|---------------------------------------------------------------------|
| Description This is to specify email address of the administrator of this cache |                    | This is to specify email address of the administrator of this cache |
| Build Option Default                                                            |                    | Default                                                             |
| Usage     cache_mgr mail_id       Default     cache_mgr webmaster               |                    | cache_mgr mail_id                                                   |
|                                                                                 |                    | cache_mgr webmaster                                                 |

### **Synopsis**

This is the address which will be added to any error pages that are displayed to clients. Defaults to either webmaster.

### Arguments

mail\_id Mail id to be displayed

### Example(s)

cache\_mgr Squidadmin@visolve.com

| •                                                                   | TAG NAME    | cache_effective_user, cache_effective_group        |  |
|---------------------------------------------------------------------|-------------|----------------------------------------------------|--|
|                                                                     | Description | The user name and group name Squid will operate as |  |
| Build Option Default                                                |             | Default                                            |  |
| Usage cache_effective_user username cache_effective_group groupname |             | cache_effective_user username                      |  |
|                                                                     |             |                                                    |  |
|                                                                     | Default     | cache_effective_user nobody                        |  |
| cache_e                                                             |             | cache_effective_group nogroup                      |  |

### **Synopsis**

Squid is designed to start as root but very soon after drop to the user/group specified here. This allows you to restrict, for security reasons, the permissions that Squid will have when operating. By default, Squid will operate as either nobody user and the nogroup group.

Note: If these tags are not configured properly, then Squid will have problems while starting.

#### Arguments

| username  | Username for Squid process   |  |
|-----------|------------------------------|--|
| groupname | Group name for Squid process |  |

Example(s)

cache\_effective\_user Squid

| TAG NAME     | visible_hostname                                  |
|--------------|---------------------------------------------------|
| Description  | The host name that Squid will advertise itself on |
| Build Option | Default                                           |
| Usage        | visible_hostname anyname                          |
| Default      | none                                              |

This effects the host name that Squid uses when serving error messages. This option may need to be configured in cache clusters if you receive IP-Forwarding errors.

Note: If not configured, Squid will not start.

#### Arguments

anyname Name of the Squid machine

### Example(s)

visible\_hostname SYS-CO1

| TAG NAME     | unique_hostname                                                                                                    |  |
|--------------|----------------------------------------------------------------------------------------------------|--|
| Description  | Used to set a unique host name for Squid to report in cache clusters in order to allow detection of forwarding loops |  |
| Build Option | Default                                                                                                    |  |
| Usage        | unique_hostname hostname                                                                                             |  |
| Default      | none                                                                                                    |  |

### Synopsis

If you want to have multiple machines with the same <u>visible\_hostname</u> then you must give each machine a different <u>unique\_hostname</u> so that forwarding loops can be detected. In brief, Just set <u>visible\_hostname</u> to the address the clients connects to, and <u>unique\_hostname</u> to the externally visible address of each proxy. (address == registered domain name).

#### Arguments

hostname Unique name of the Squid machine

### Example(s)

unique\_hostname www.kovaiteam.com

| TAG NAME     | hostname_aliases                                    |  |
|--------------|-----------------------------------------------------|--|
| Description  | Used to list of other DNS names that your cache has |  |
| Build Option | Default                                             |  |
| Usage        | hostname_aliases name                               |  |
| Default      | none                                                |  |

### **Synopsis**

There may be situations where you system or cache have more than one DNS names. In such situations you may specify the DNS names in this tag.

### Arguments

| name | Alias name |
|------|------------|
|------|------------|

Example(s)

hostname\_aliases rose

# CACHE REGISTRATION SERVICE

This section contains configurations needed for the (optional) cache announcement service. This service is provided to help cache administrators locate one another in order to join or create cache hierarchies. An *announcement* message is sent (via UDP) to the registration service by Squid. By default, the announcement message is NOT SENT unless you enable it with *announce\_period* below.

All current information is processed regularly and made available on the Web at http://www.ircache.net/Cache/Tracker/.

| • | TAG NAME     | announce_period                                   |
|---|--------------|---------------------------------------------------|
|   | Description  | Defines the rate of sending announcement messages |
|   | Built Option | Default                                           |
|   | Usage        | announce_period units                             |
|   | Default      | announce_period 0                                 |

### **Synopsis**

This tag refers to the frequency at which Squid will send announcement messages to the announce host. Defaults to 0 which stops sending announcement messages.

#### Arguments

```
units Announce time period
```

### Example(s)

announce\_period 10

| <u> </u> | TAG NAME  | announce_host                                                                                                    |
|----------|-----------|----------------------------------------------------------------------------------------------------|
| Des      | scription | Used to define the host address to which Squid will send announcement message to<br>participate in the cache hierarchy |
| Buil     | It Option | Default                                                                                                    |
| Usa      | ige       | announce_host hostname                                                                                                 |
| Defa     | ault      | announce_host tracker.ircache.net                                                                                      |

#### **Synopsis**

announce\_host defines the host for sending announcement messages to get participated in the cache hierarchy.

#### Arguments

hostname Host name for announcement message

### Example(s)

announce\_host cache.ircache.net

| TAG NAME     | announce_port                                                                             |
|--------------|-------------------------------------------------------------------------------------------|
| Description  | Port through which Squid sends announcement message to participate in the cache hierarchy |
| Built Option | Default                                                                                   |
| Usage        | announce_port portnumber                                                                  |
| Default      | announce_port 3131                                                                        |

#### **Synopsis**

announce\_port defines the port to send announcement message for participating in the cache hierarchy.

### Arguments

portnumber Port where Squid binds the socket

### Example(s)

announce\_port 3132

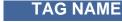

| Description  | Defines the file whose contents to be sent along with the announcements |
|--------------|-------------------------------------------------------------------------|
| Built Option | Default                                                                 |
| Usage        | announce_file filename                                                  |
| Default      | -                                                                       |

announce\_file contains message to be sent with announcements.

#### Arguments

| C'1         | File whose content to be sent |
|-------------|-------------------------------|
| tulonomo    | LIO Whose content to be cont  |
| IIIEIIaiiie |                               |
|             |                               |

### Example(s)

announce\_file /usr/local/file1

# MISCELLANEOUS

This section covers configurations that could not be explicitly bundled in with any of the previous categories. Examples of features covered here are limiting the growth of log files, displaying customized information to clients upon error conditions or access denial, defining memory pools for Squid, network management by enabling SNMP, co-ordination with neighbor caches by enabling WCCP, directing the requests either to the origin server or to the neighbor cache, etc.

| • | TAG NAME     | dns_testnames                                                                                                  |
|---|--------------|----------------------------------------------------------------------------------------------------|
|   | Description  | This points to a number of hosts that Squid can use to test if DNS service is working properly on your network |
|   | Build Option | Default                                                                                                    |
|   | Usage        | dns_testnames url                                                                                              |
|   | Default      | dns_testnames netscape.com internic.net nlanr.net microsoft.com                                                |

#### **Synopsis**

If DNS isn't working properly, Squid will not be able to service requests, so it will refuse to start, with a brief message regarding why in the cache.log. It is recommended that you select two or more host names on the internet and one or two host names on your intranet, assuming you have one and Squid is expected to service it. By default, the *dns\_testnames* directive checks a few well known and popular sites: netscape.com, internic.net, nlanr.net, and microsoft.com.

#### Arguments

url Sites on which DNS test to be done

### Example(s)

dns\_testnames visolve.com

| • | TAG NAME     | logfile_rotate                                                      |
|---|--------------|---------------------------------------------------------------------|
|   | Description  | Used to specify the number of old rotated log files Squid will keep |
|   | Build Option | Default                                                             |
|   | Usage        | logfile_rotate number                                               |
|   | Default      | logfile_rotate 10                                                   |

### **Synopsis**

The value in this tag defines number of rotated log files to be generated. This defaults to 10, which means Squid will keep 10 old log files before overwriting the oldest. **Squid -k rotate** is the command line usage to implement this function.

#### Arguments

number Number of rotations

# Example(s)

logfile\_rotate 5

| TAG NAME     | append_domain                                                                                                    |
|--------------|----------------------------------------------------------------------------------------------------|
| Description  | The domain that Squid will append to requests that are not possibly fully qualified domain names (more precisely, those that have no dots in them) |
| Build Option | Default                                                                                                    |
| Usage        | append_domain domainname                                                                                                    |
| Default      | none                                                                                                    |

Using this tag, you can append the domain names to the requests that are not fully qualified domains names.

Note: append\_domain must begin with a period.

#### Arguments

| <i>ne</i> Domain name to be appended | ainname 🛛 🖸 | di |
|--------------------------------------|-------------|----|
|--------------------------------------|-------------|----|

### Example(s)

append\_domain .cgi.com

| TAG NAME     | tcp_recv_bufsize                                                   |
|--------------|--------------------------------------------------------------------|
| Description  | Defines the size of the buffer used for TCP packets being received |
| Build Option | Default                                                            |
| Usage        | tcp_recv_bufsize bytes                                             |
| Default      | tcp_recv_bufsize 0 bytes                                           |

#### **Synopsis**

When defined to a non-zero value, this determines the TCP packets receiving buffer size. By default Squid uses whatever the default buffer size for your operating system is. This is done by setting its value to zero.

#### Arguments

bytes Buffer size

### Example(s)

tcp\_recv\_bufsize 500 bytes

| TAG NAME     | err_html_text                                                                       |
|--------------|-------------------------------------------------------------------------------------|
| Description  | Provides a means to automatically add some extra information to Squid's error pages |
| Build Option | Default                                                                             |
| Usage        | err_htmal_text text                                                                 |
| Default      | none                                                                                |

### **Synopsis**

You can add HTML or plain text comments or links here, which will be added to the error messages displayed to clients. To include this in your error messages, you must rewrite the error template files (found in the "errors" directory). Wherever you want the *err\_html\_text* line to appear, insert a %L tag in the error template file.

#### Arguments

| text | Message to be displayed |
|------|-------------------------|
|------|-------------------------|

### Example(s)

err\_html\_text squid@visolve.com

Consider you want to display this mail Id when access denied error occurs, then edit the corresponding file (ERR\_ACCESS\_DENIED in '\$prefix/etc/errors' directory) with %L where this mail Id should be displayed.

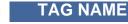

email\_err\_data

| Description  | If enabled, information about the occurred error will be included in the mailto links of the ERR pages (if %W is set) so that the email body contains the data |
|--------------|----------------------------------------------------------------------------------------------------|
| Build Option | Default                                                                                                    |
| Usage        | email_err_data on off                                                                                                    |
| Default      | email_err_data on                                                                                                    |

Enabling this feature, information about the occurred error will be included in the mailto links of the ERR pages Syntax is <A HREF="mailto:%w%W">%w</A>

### Arguments

on/off Enable or disable

| TAG NAME     | deny_info                                                                                             |
|--------------|----------------------------------------------------------------------------------------------------|
| Description  | Used to define a customized error page for the requests which gets denied by <u>http_access</u> rules |
| Build Option | Default                                                                                               |
| Usage        | deny_info err_page_name acl<br>deny_info link acl                                                     |
| Default      | none                                                                                                  |

# Synopsis

You might have defied certain rules which filters access to certain domains. While accessing those domains, Squid normally displays a default error page. Using this tag, we can define a customized error page.

### Arguments

| err_page_name | Customized error page to be displayed  |
|---------------|----------------------------------------|
| acl           | acl for which the page to be displayed |
| link          | Link to be displayed on deny access    |

# Example(s)

acl test1 urlpath\_regex -i .index.html http\_access deny test1 deny\_info http://www.google.co.in test1 On satisfying http\_access, instead of the default error page, the site google will be loaded.

| TAG NAME     | memory_pools                                                                                                    |
|--------------|----------------------------------------------------------------------------------------------------|
| Description  | This allows Squid to keep memory that it has allocated (but no longer needs), so that it will not need to reallocate memory in the future |
| Build Option | Default                                                                                                    |
| Usage        | memory_pools on off                                                                                                    |
| Default      | memory_pools on                                                                                                    |

# **Synopsis**

Memory pools can improve performance to a small margin by allocating memory, but may need to be turned off if memory is at a premium on your system. This option defaults to on.

### Arguments

on/off Enable or disable memory pool feature

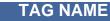

memory\_pools\_limit

| Description  | The amount of memory Squid will keep allocated, assuming the Keep memory for future use option is turned on |
|--------------|----------------------------------------------------------------------------------------------------|
| Build Option | Default                                                                                                    |
| Usage        | memory_pools_limit bytes                                                                                    |
| Default      | none                                                                                                    |

Any non-zero value to this tag will instruct Squid not to keep more than that amount allocated, and if Squid requires more memory than that to fulfill a request, it will use your system's malloc library. Squid does not pre-allocate memory, so it is safe to set this reasonably high. If your Squid runs on a dedicated host, it is probably wisest to leave it to its default of unlimited. If it must share the system with other server processes (like Apache or Sendmail) then it might be appropriate to limit it somewhat.

### Arguments

bytes Memory pool limit size

### Example(s)

memory\_pools\_limit 50 MB

| TAG NAME     | via                       |
|--------------|---------------------------|
| Description  | Enable/disable via header |
| Build Option | Default                   |
| Usage        | via on off                |
| Default      | via on                    |

### **Synopsis**

If set (default), Squid will include a Via header in requests and replies as required by RFC2616.

#### Arguments

| TAG NAME     | forwarded_for                                                                                                    |
|--------------|----------------------------------------------------------------------------------------------------|
| Description  | This option allows you to choose whether Squid will report the host name of the system that originally made the request to the origin server |
| Build Option | Default                                                                                                    |
| Usage        | forwarded_for on off                                                                                                    |
| Default      | forwarded_for on                                                                                                    |

#### **Synopsis**

If set, Squid will include your system's IP address or name in the HTTP requests it forwards. By default it looks like this: **X-Forwarded-For: 192.1.2.3** 

If you disable this, it will appear as X-Forwarded-For: unknown

### Arguments

on/off Enable or disable

TAG NAME

log\_icp\_queries

| Description  | Dictates whether Squid will log ICP requests |
|--------------|----------------------------------------------|
| Build Option | Default                                      |
| Usage        | log_icp_queries on off                       |
| Default      | log_icp_queries on                           |

When you fell if ICP loads are very high, you can disable it otherwise you can enable for logging ICP requests.

#### Arguments

on/off Enable or disable logging ICP queries

| TAG NAME     | icp_hit_stale                                            |
|--------------|----------------------------------------------------------|
| Description  | Enable/disable to return ICP_HIT for stale cache objects |
| Build Option | Default                                                  |
| Usage        | icp_hit_stale on off                                     |
| Default      | icp_hit_stale off                                        |

### Synopsis

If you want to return ICP\_HIT for stale cache objects, set this option to 'on'. If you have sibling relationships with caches in other administrative domains, this should be 'off'. If you only have sibling relationships with caches under your control, then it is probably okay to set this to 'on'. If set to 'on', then your siblings should use the option "allow-miss" on their <u>cache\_peer</u> lines for connecting to you.

#### Arguments

on/off Enable or disable

| TAG NAME     | minimum_direct_hops                                                                    |
|--------------|----------------------------------------------------------------------------------------|
| Description  | Define minimum number of direct hops after which it directs Squid to do direct fetches |
| Build Option | Default                                                                                |
| Usage        | minimum_direct_hops number                                                             |
| Default      | minimum_direct_hops 4                                                                  |

### **Synopsis**

When using ICMP pinging features of Squid to determine distance to peers and origin servers, this configures when Squid should prefer going direct over a peer. This parameter plays a role in deciding latency.

#### Arguments

number Number of hops

### Example(s)

minimum\_direct\_hops 10

| TAG NAME     | minimum_direct_rtt                                                    |
|--------------|-----------------------------------------------------------------------|
| Description  | Defines minimum rtt after which it directs Squid to do direct fetches |
| Build Option | Default                                                               |
| Usage        | minimum_direct_rtt timeunits                                          |
| Default      | minimum_direct_rtt 400                                                |

### Synopsis

If using the ICMP pinging stuff, do direct fetches for sites which are no more than this many rtt milliseconds away.

#### Arguments

timeunits Round Trip Time

Example(s) minimum\_direct\_rtt 200

| • | TAG NAME     | cachemgr_passwd                           |
|---|--------------|-------------------------------------------|
|   | Description  | Specify passwords for cachemgr operations |
|   | Build Option | Default                                   |
|   | Usage        | cachemgr_passwd password action action    |
|   | Default      | none                                      |

By using this we can have secured administration over the Squid.

#### Actions:

5min, 60min, asndb, authenticator, cbdata, client\_list, comm\_incoming, config \*, counters, delay, digest\_stats, dns, events, filedescriptors, fqdncache, histograms, http\_headers, info, io, ipcache, mem, menu, netdb, non\_peers, objects, offline\_toggle \*, pconn, peer\_select, redirector, refresh, server\_list, shutdown \*, store\_digest, storedir, utilization, via\_headers, vm\_objects.

\* Indicates actions which will not be performed without a valid password, others can be performed if not listed here.

To disable an action, set the password to "disable". To allow performing an action without a password, set the password to "none".

Use the keyword "all" to set the same password for all actions.

### Arguments

| password | Password for the action   |
|----------|---------------------------|
| action   | Action as described above |

### Example(s)

cachemgr\_passwd secret shutdown

| TAG NAME     | store_avg_object_size                                                        |
|--------------|------------------------------------------------------------------------------|
| Description  | Average object size, used to estimate number of objects your cache can hold. |
| Build Option | Default                                                                      |
| Usage        | store_avg_object_size size(Kbytes)                                           |
| Default      | store_avg_object_size 13 KB                                                  |

### **Synopsis**

To Estimate the number of objects your cache can hold: NUM\_OBJ = cache\_swap / store\_avg\_object\_size where, cache\_swap is the size of the cache.

### Arguments

```
size Size of the object
```

# Example(s)

store\_avg\_object\_size 100 KB

| • | TAG NAME     | store_objects_per_bucket                               |
|---|--------------|--------------------------------------------------------|
|   | Description  | Defines the number of objects in each store hash table |
|   | Build Option | Default                                                |
|   | Usage        | store_objects_per_bucket number                        |
|   | Default      | store_objects_per_bucket 20                            |

Target number of objects per bucket in the store hash table. Lowering this value increases the total number of buckets and also the storage maintenance rate.

### Arguments

number Number of objects

## Example(s)

store\_objects\_per\_bucket 50

| TAG NAME     | client_db                                                                                |
|--------------|------------------------------------------------------------------------------------------|
| Description  | Allows you to choose whether Squid will keep statistics regarding each individual client |
| Build Option | Default                                                                                  |
| Usage        | client_db on off                                                                         |
| Default      | client_db on                                                                             |

### **Synopsis**

If you want to disable collecting per-client statistics, then turn off client\_db here.

#### Arguments

| on/off | Enable or disable collecting client statistics |
|--------|------------------------------------------------|
| on/off | Enable or disable collecting client statistics |

| TAG NAME     | netdb_low, netdb_high                                              |
|--------------|--------------------------------------------------------------------|
| Description  | Defines low and high water marks for the ICMP measurement database |
| Build Option | Default                                                            |
| Usage        | netdb_low number<br>netdb_high number                              |
| Default      | netdb_low 900<br>netdb_high 1000                                   |

# **Synopsis**

These measurements are counts and not percentage. The defaults are 900 and 1000. When the high water mark is reached, database entries will be deleted until the low mark is reached.

### Arguments

number Number of entries

### Example(s)

netdb\_low 500 netdb\_high 800

| TAG          | NAME | netdb_ping_period                           |
|--------------|------|---------------------------------------------|
| Description  | C    | Defines minimum period for measuring a site |
| Build Option | n C  | Default                                     |
| Usage        | n    | netdb_ping_period timeunits                 |
| Default      | n    | netdb_ping_period 5 minutes                 |

#### **Synopsis**

When this is defined, there will be at least this much delay between successive pings to the same network. The default is five minutes.

#### Arguments

timeunits Time period between successive pings

Example(s) netdb\_ping\_period 15 minutes

| TAG NAME     | query_icmp                                                                                    |
|--------------|-----------------------------------------------------------------------------------------------|
| Description  | Enabling this option, makes Squid to ask your peers to include ICMP data in their ICP replies |
| Build Option | enable-icmp                                                                                   |
| Usage        | query_icmp on off                                                                             |
| Default      | query_icmp off                                                                                |

If your peer has configured Squid (during compilation) with '--enable-icmp' then that peer will send ICMP pings to origin server sites of the URLs it receives. If you enable this option then the ICP replies from that peer will include the ICMP data (if available). Then, when choosing a parent cache, Squid will choose the parent with the minimal RTT to the origin server. When this happens, the hierarchy field of the access.log will be "CLOSEST\_PARENT\_MISS". This option is off by default.

#### Arguments

on/off Enable or disable this option

| TAG NAME     | test_reachability                                                                                                    |
|--------------|----------------------------------------------------------------------------------------------------|
| Description  | When this is 'on', ICP MISS replies will be ICP_MISS_NOFETCH instead of ICP_MISS if the target host is NOT in the ICMP database, or has a zero RTT |
| Build Option | Default                                                                                                    |
| Usage        | test_reachability on off                                                                                                    |
| Default      | test_reachability off                                                                                                    |

#### **Synopsis**

If the target host is NOT in the ICMP database, or has a zero RTT, enabling this tag, ICP MISS replies will be ICP\_MISS\_NOFETCH instead of ICP\_MISS.

#### Arguments

on/off Enable or disable

| TAG NAME     | buffered_logs                                                                                     |
|--------------|---------------------------------------------------------------------------------------------------|
| Description  | Buffering and unbuffering can be done while writing cache.log with stdio functions using this tag |
| Build Option | Default                                                                                           |
| Usage        | buffered_logs on off                                                                              |
| Default      | buffered_logs off                                                                                 |

### **Synopsis**

Buffering it can speed up the writing slightly. By default it will be unbuffered.

#### Arguments

on/off Enable or disable buffering

| TAG NAME     | reload_into_ims                                                                                                  |
|--------------|----------------------------------------------------------------------------------------------------|
| Description  | When you enable this option, client no-cache or reload requests will be changed to<br>If-Modified-Since requests |
| Build Option | Default                                                                                                    |
| Usage        | reload_into_ims on off                                                                                           |
| Default      | reload_into_ims off                                                                                              |

### **Synopsis**

This tag is used to change clients no-cache or reload requests to IMS(if-modified sequence).

Note: Enabling this feature could make you liable for problems which it causes.

#### Arguments

| on/off | Enable or disable |
|--------|-------------------|
|--------|-------------------|

| TAG NAME     | always_direct                                                                                                    |
|--------------|----------------------------------------------------------------------------------------------------|
| Description  | Here you can use ACL elements to specify requests which should ALWAYS be forwarded<br>directly to origin servers |
| Build Option | Default                                                                                                    |
| Usage        | always_direct allow deny [!]acIname                                                                              |
| Default      | none                                                                                                    |

Allows you to easily pick which ACL matches will not be cached. Requests that match the selected ACLs will always be answered from the origin server. Example below explains the tag to a clear extent.

#### **Arguments**

| allow/deny | Allow or deny direct access          |
|------------|--------------------------------------|
| aclname    | Access list on which this should act |

# Example(s)

acl local-servers dstdomain my.domain.net always\_direct allow local-servers

To always forward FTP requests directly, use acl FTP proto FTP always\_direct allow FTP

| TAG NAME     | never_direct                                                                                                    |  |
|--------------|----------------------------------------------------------------------------------------------------|--|
| Description  | With <i>never_direct</i> you can use ACL elements to specify requests which should NEVER be forwarded directly to origin servers |  |
| Build Option | Default                                                                                                    |  |
| Usage        | never_direct allow deny [!] aclname                                                                                              |  |
| Default      | none                                                                                                    |  |

# **Synopsis**

never\_direct is the opposite of always\_direct. By default all requests are not forwarded directly to the origin server.

The following example explains this tag.

## Arguments

| allow/deny | Deny or allow direct access          |
|------------|--------------------------------------|
| aclname    | Access list on which this should act |

## Example(s)

To force the use of a proxy for all requests, except those in your local domain use something like acl local-servers dstdomain .foo.net acl all src 0.0.0/0.0.00 never\_direct deny local-servers never\_direct allow all

or if Squid is inside a firewall and there is local intranet servers inside the firewall then use something like:

acl local-intranet dstdomain .foo.net acl local-external dstdomain external.foo.net always\_direct deny local-external always\_direct allow local-intranet never\_direct allow all

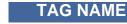

header\_access

| Description  | This creates a list of ACLs for each header, allowing you very fine-tuned header mangling |
|--------------|-------------------------------------------------------------------------------------------|
| Build Option | Default                                                                                   |
| Usage        | header_access allow deny header_name                                                      |
| Default      | none                                                                                      |

This option replaces the old 'anonymize\_headers' and the older 'http\_anonymizer' option with something that is much more configurable. This new method creates a list of ACLs for each header, allowing you very fine-tuned header mangling.

You can only specify known headers for the header name. Other headers are reclassified as 'Other'. You can also refer to all the headers with 'All'.

#### **Arguments**

| allow/deny  | Allow or deny access for the specified header name |
|-------------|----------------------------------------------------|
| header_name | Header name                                        |

#### Example(s)

header\_access Proxy-Connection allow all

| TAG NAME     | header_replace                                                                           |
|--------------|------------------------------------------------------------------------------------------|
| Description  | This option allows you to change the contents of headers denied with header_access above |
| Build Option | Default                                                                                  |
| Usage        | header_replace header_name message                                                       |
| Default      | none                                                                                     |

## **Synopsis**

For headers denied with header\_access, this tag allows to replace the content of the header using the message specified This is done by replacing them with some fixed string. This replaces the old fake\_user\_agent option. By default, headers are removed if denied.

#### Arguments

| header_name | Header for which content to be changed                 |
|-------------|--------------------------------------------------------|
| message     | Content to be replaced with the message specified here |

## Example(s)

header\_replace User-Agent Nutscrape/1.0 (CP/M; 8-bit)

| TAG NAME     | icon_directory                              |
|--------------|---------------------------------------------|
| Description  | Used to specify the path to icon deirectory |
| Build Option | Default                                     |
| Usage        | icon_directory path/directoryname           |
| Default      | icon_directory /usr/local/Squid/share/icons |

#### **Synopsis**

This tag is used to indicate the icon directory.

#### Arguments

| cation path and name of the directory | path/directoryname |
|---------------------------------------|--------------------|
|---------------------------------------|--------------------|

## Example(s)

icon\_directory /usr/local/icons

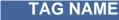

error\_directory

| Description  | Defines path to your own error directory              |
|--------------|-------------------------------------------------------|
| Build Option | Default                                               |
| Usage        | error_directory path/directoryname                    |
| Default      | error_directory /usr/local/Squid/share/errors/English |

Used to specify location and name of the error directory used.

## **Arguments**

## Example(s)

error\_directory /usr/local/error

| TAG NAME     | maximum_single_addr_tries                                                                |
|--------------|------------------------------------------------------------------------------------------|
| Description  | This sets the maximum number of connection attempts for a host that has only one address |
| Build Option | Default                                                                                  |
| Usage        | maximum_single_addr_tries number                                                         |
| Default      | maximum_single_addr_tries 3                                                              |

## **Synopsis**

If the host has more number of address (for multiple-address hosts), each address is tried once. The default value is three tries, the (not recommended) maximum is 255 tries.

Note: A warning message will be generated if it is set to a value greater than ten.

#### Arguments

number Number of tries

## Example(s)

maximum\_single\_addr\_tries 5

| TAG NAME     | snmp_port                                                                      |
|--------------|--------------------------------------------------------------------------------|
| Description  | Squid serves statistics and status information via SNMP defined using this tag |
| Build Option | enable-snmp                                                                    |
| Usage        | snmp_port port_number                                                          |
| Default      | snmp_port 3401                                                                 |

## **Synopsis**

By default it listens to port 3401 on the machine. If you don't wish to use SNMP, set this to "0".

# Arguments

port\_number Port where Squid binds the socket

## Example(s)

snmp\_port 3401

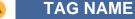

snmp\_access

| Description  | Access to SNMP port is controlled using this tag |
|--------------|--------------------------------------------------|
| Build Option | enable-snmp                                      |
| Usage        | snmp_access allow deny [!]aciname                |
| Default      | snmp_port 3401                                   |

All access to the agent is denied by default.

## Arguments

| allow/deny | Allow or deny access           |
|------------|--------------------------------|
| aclname    | Access list this should act on |

## Example(s)

snmp\_access allow snmppublic localhost snmp\_access deny all

| TAG NAME     | snmp_incoming_address, snmp_outgoing_address                                 |
|--------------|------------------------------------------------------------------------------|
| Description  | Defines the interface for snmp incoming and outgoing requests                |
| Build Option | enable-snmp                                                                  |
| Usage        | <pre>snmp_incoming_address ip_address snmp_outgoing_address ip_address</pre> |
| Default      | snmp_incoming_address 0.0.0.0<br>snmp_outgoing_address 255.255.255.255       |

# **Synopsis**

The default *snmp\_incoming\_address* (0.0.0.0) is to listen on all available network interfaces. If *snmp\_outgoing\_address* is set to 255.255.255 (the default) then it will use the same socket as *snmp\_incoming\_address*. Only change this if you want to have SNMP replies sent using another address than where this Squid listens for SNMP queries.

Note: *snmp\_incoming\_address* and *snmp\_outgoing\_address* can not have the same value since they both use port 3401.

## Arguments

*ip\_address* Incoming and outgoing interface address

## Example(s)

snmp\_incoming\_address 172.16.1.35
snmp\_outgoing\_address 172.16.1.36

| TAG NAME     | as_whois_server              |
|--------------|------------------------------|
| Description  | This is to query AS numbers  |
| Build Option | Default                      |
| Usage        | as_whois_server server_name  |
| Default      | as_whois_server whois.ra.net |

## Synopsis

AS numbers are queried only when Squid starts up, not for every request.

## Arguments

server\_name Server name for which AS numbers to be queried

# Example(s)

as\_whois\_server ra.net

TAG NAME

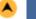

wccp\_router

| Description  | To define your WCCP "home" router for Squid |
|--------------|---------------------------------------------|
| Build Option | Default                                     |
| Usage        | wccp_router ip_address                      |
| Default      | wccp_router 0.0.0.0                         |

Setting the *wccp\_router* to 0.0.0.0 (the default) disables WCCP.

# Arguments

*ip\_address* ip address of the router

#### Example(s)

wccp\_router 172.16.1.100

| TAG NAME     | wccp_version                                                |
|--------------|-------------------------------------------------------------|
| Description  | Used to specify the version of Cisco IOS used in the Router |
| Build Option | Default                                                     |
| Usage        | wccp_version version_number                                 |
| Default      | wccp_version 4                                              |

## Synopsis

According to some users, Cisco IOS 11.2 only supports WCCP version 3. If you're using that version of IOS, change this value to 3.

#### Arguments

version\_number IOS version number

#### Example(s)

wccp\_router 172.16.1.100

| TAG NAME     | wccp_incoming_address, wccp_outgoing_address                                |
|--------------|-----------------------------------------------------------------------------|
| Description  | Defines the interface through which WCCP requests will be sent and received |
| Build Option | Default                                                                     |
| Usage        | wccp_incoming_address ip_ddress<br>wccp_outgoing_address ip_ddress          |
| Default      | wccp_incoming_address 0.0.0.0<br>wccp_outgoing_address 255.255.255          |

## **Synopsis**

*wccp\_incoming\_address* - Use this option if you require WCCP messages to be received on only one interface. Do NOT use this option if you're unsure

how many interfaces you have, or if you know you have only one interface.

*wccp\_outgoing\_address* - Use this option if you require WCCP messages to be sent out on only one interface. Do NOT use this option if you're unsure

how many interfaces you have, or if you know you have only one interface.

The default behavior is to not bind to any specific address.

## Arguments

*ip\_address* Incoming and outgoing ip\_address

## Example(s)

wccp\_incoming\_address 172.16.1.36 wccp\_outgoing\_address 172.16.1.35

#### Note

wccp\_incoming\_addressand wccp\_outgoing\_address can not have the same value since they both use port 2048.

# **DELAY POOL PARAMETERS**

Conceptually, delay pools are bandwidth limiters - "pools" of bandwidth that drain out as people browse the Web, and fill up at the rate specified - this can be thought of as a leaky bucket that is continually being filled. This is useful when bandwidth charges are in place, if we want to reduce bandwidth usage for web traffic.

Delay Pools can do wonders when combined with ACLs. These tags permit us to limit the bandwidth of certain requests, based on any criteria. Delay behavior is selected by ACLs (low and high priority traffic, staff Vs students or student Vs authenticated student or so on). In ISPs, delay pools can be implemented in a particular network to improve the quality of service. To enable this, Squid needs to be configured with the --enable-delay-pools option.

| • | TAG NAME     | delay_pools                           |
|---|--------------|---------------------------------------|
|   | Description  | Used to specify number of delay pools |
|   | Built Option | enable-delay-pools                    |
|   | Usage        | delay_pools number                    |
|   | Default      | delay_pools 0                         |

## **Synopsis**

This represents the number of delay pools to be used. For example, if you have one class 2 delay pool and one class 3 delays pool, you have a total of 2 delay pools.

# Arguments

number Number of delay pools

## Example(s)

delay\_pools 5

| TAG NAME     | delay_class                               |
|--------------|-------------------------------------------|
| Description  | This defines the class of each delay pool |
| Built Option | enable-delay-pools                        |
| Usage        | delay_class pool-number class-number      |
| Default      | none                                      |

## **Synopsis**

Class of the delay pool used is defined using this tag. There must be exactly one *delay\_class* line for each delay pool. There are five categories of delay classes.

| class 1 | Everything is limited by a single aggregate bucket.                                                                                                    |
|---------|----------------------------------------------------------------------------------------------------|
|         | Everything is limited by a single aggregate bucket as well as an "individual" bucket chosen from bits 25 through 32 of the IP address.                                                                                              |
| class 3 | Everything is limited by a single aggregate bucket as well as a "network" bucket chosen from bits 17 through 24 of the IP address and a "individual" bucket chosen from bits 17 through 32 of the IP address.                       |
| class 4 | Everything in a class 3 delay pool, with an additional limit on a per user basis. This only takes effect if the username is established in advance - by forcing authentication in your <a href="http_access">http_access</a> rules. |
| class 5 | Requests are grouped according their tag (see <u>external_acl_type</u> tag= reply).                                                                                                    |

If an IP address is a.b.c.d

-> bits 25 through 32 are "d" -> bits 17 through 24 are "c" -> bits 17 through 32 are "c \* 256 + d"

#### Arguments

| pool-number  | Delay pool number  |
|--------------|--------------------|
| class-number | Delay class number |

# Example(s)

delay\_pools 2 delay\_class 1 2 (pool 1 is a class 2 pool)

| TAG NAME     | delay_access                                                    |
|--------------|-----------------------------------------------------------------|
| Description  | This is used to determine which delay pool a request falls into |
| Built Option | enable-delay-pools                                              |
| Usage        | delay_access delay_pool allow/deny domainname                   |
| Default      | none                                                            |

The first matched delay pool is always used, i.e., if a request falls into delay pool number one, no more delay are checked, otherwise the rest are checked

in order of their delay pool number until they have all been checked.

#### Arguments

| delay_pool | Delay pool number                    |
|------------|--------------------------------------|
| allow/deny | Allow or deny access                 |
| domainname | Domain name on which this should act |

# Example(s)

If you want some\_big\_clients in delay pool 1 and lotsa\_little\_clients in delay pool 2:

delay\_access 1 allow some\_big\_clients delay\_access 1 deny all delay\_access 2 allow lotsa\_little\_clients delay\_access 2 deny all delay\_access 3 allow authenticated clients

| TAG NAME     | delay_parameters                                                                            |
|--------------|---------------------------------------------------------------------------------------------|
| Description  | Defines the parameters for a delay pool                                                     |
| Built Option | enable-delay-pools                                                                          |
| Usage        | delay_parameters pool aggregate (In general). For detailed format refer usage syntax bellow |
| Default      | none                                                                                        |

## **Synopsis**

Using this tag, delay parameters for each each delay pool has a number of "buckets" associated with it, as explained in the description of <u>delay\_class</u>.

| Usage s | Usage syntax for each class:                            |  |  |
|---------|---------------------------------------------------------|--|--|
| class 1 | delay_parameters pool aggregate                         |  |  |
| class 2 | delay_parameters pool aggregate individual              |  |  |
| class 3 | delay_parameters pool aggregate network individual      |  |  |
| class 4 | delay_parameters pool aggregate network individual user |  |  |
| class 5 | delay_parameters pool tag                               |  |  |

A pair of delay parameters is written restore/maximum, where restore is the number of bytes (not bits - modem and network speeds are usually quoted in

bits) per second placed into the bucket, and maximum is the maximum number of bytes which can be in the bucket at any time.

#### Arguments

| pool                                                                       | Delay pool number - ie, a number between 1 and the number specified in <u>delay_pools</u> as used in <u>delay_class</u> lines. |  |
|----------------------------------------------------------------------------|----------------------------------------------------------------------------------------------------|--|
| aggregate the "delay parameters" for the aggregate bucket (class 1, 2, 3). |                                                                                                    |  |
| individual                                                                 | the "delay parameters" for the network buckets (class 3).                                                                      |  |
| user                                                                       | user on which this condition is applied                                                                                        |  |
| tag                                                                        | the delay parameters for the tag buckets (class 5).                                                                            |  |

## Example(s)

If delay pool number 1 is a class 2 delay pool is being used to strictly limit each host to 64kbps (plus overheads), with no overall limit, the

For a class 4 delay pool, each user will be limited to 128 Kbs no matter how many workstations they are logged into: delay\_parameters 4 32000/32000 8000/8000 600/64000 16000/16000

| TAG NAME     | delay_initial_bucket_level                                                                                                    |
|--------------|----------------------------------------------------------------------------------------------------|
| Description  | Used to determine how much data is put in each bucket when Squid starts, is reconfigured, or first notices a host accessing it |
| Built Option | enable-delay-pools                                                                                                    |
| Usage        | delay_initial_bucket_level percent(0-100)                                                                                      |
| Default      | delay_initial_bucket_level 50                                                                                                  |

#### **Synopsis**

The initial bucket percentage is used to determine how much is put in each bucket when Squid starts, is reconfigured, or first notices a host accessing it. In class 2 and class 3, individual hosts and networks only have buckets associated with them once they have been "seen" by Squid

#### Arguments

```
percent Initial bucket level in percentage
```

# Example(s)

delay\_initial\_bucket\_level 20

| TAG NAME     | incoming_icp_average, incoming_http_average,<br>incoming_dns_average, min_icp_poll_cnt,<br>min_dns_poll_cnt, min_http_poll_cnt                 |
|--------------|----------------------------------------------------------------------------------------------------|
| Description  | Using these tags, average number of ICP, HTTP requests, their polling rates can be specified                                                   |
| Built Option | enable-delay-pools                                                                                                    |
| Usage        | Tagname number                                                                                                    |
| Default      | incoming_icp_average 6<br>incoming_http_average 4<br>incoming_dns_average 4<br>min_icp_poll_cnt 8<br>min_dns_poll_cnt 8<br>min_http_poll_cnt 8 |

## **Synopsis**

INCOMING sockets are the ICP and HTTP ports. Squid need to check these fairly regularly, but how often? When the load increases, Squid want to check the incoming sockets more often. If Squid have a lot of incoming ICP, then it needs to check these sockets more than if we just have HTTP. These change of algorithms by Squid are decided by these tags.

## Arguments

Number Number to change the algorithm used by Squid

## Example(s)

incoming\_icp\_average 3 incoming\_http\_average 2 incoming\_dns\_average 3 min\_icp\_poll\_cnt 8 min\_dns\_poll\_cnt 6 min\_http\_poll\_cnt 6

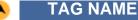

max\_open\_disk\_fds

| Description  | Defines number of file descriptors to be handled directly |
|--------------|-----------------------------------------------------------|
| Built Option | Default                                                   |
| Usage        | max_open_disk_fds number                                  |
| Default      | max_open_disk_fds 0                                       |

To avoid having disk as the I/O bottleneck Squid can optionally bypass the on-disk cache if more than this amount of disk file descriptors are open.

A value of 0 indicates no limit.

## Arguments

| number Maximum number of file descripto | rs |
|-----------------------------------------|----|
|-----------------------------------------|----|

## Example(s)

max\_open\_disk\_fds 5

| <b>A</b> | TAG NAME     | offline_mode                                                   |
|----------|--------------|----------------------------------------------------------------|
|          | Description  | When enabled, Squid will never try to validate cached objects. |
|          | Built Option | Default                                                        |
|          | Usage        | offline_mode on off                                            |
|          | Default      | offline_mode off                                               |

## **Synopsis**

offline\_mode gives access to more cached information than the proposed feature would allow (stale cached versions, where the origin server should have been contacted).

#### Arguments

| on/off | Enable or disable offline mode feature |
|--------|----------------------------------------|
|        |                                        |

| TAG NAME     | uri_whitespace                                                                                   |
|--------------|--------------------------------------------------------------------------------------------------|
| Description  | Used to specify the action of Squid when the requests that have whitespace characters in the URI |
| Built Option | Default                                                                                          |
| Usage        | uri_whitespace action                                                                            |
| Default      | uri_whitespace strip                                                                             |

#### **Synopsis**

When the requested URL's contains whitespaces, them this tag is used to specify the action of Squid on that URL's. Actions are shown in the table below.

| Actions | Actions:                                                                                                    |  |
|---------|----------------------------------------------------------------------------------------------------|--|
| strip   | strip The whitespace characters are stripped out of the URL. This is the behavior recommended by RFC2396.                                                                                         |  |
| deny    | The request is denied. The user receives an "Invalid Request" message.                                                                                                    |  |
| allow   | The request is allowed and the URI is not changed. The whitespace characters remain in the URI. Note the whitespace is passed to redirector processes if they are in use.                         |  |
| encode  | The request is allowed and the whitespace characters are encoded according to RFC1738. This could be considered a violation of the HTTP/1.1 RFC because proxies are not allowed to rewrite URI's. |  |
| chop    | The request is allowed and the URI is chopped at the first whitespace. This might also be considered a violation.                                                                                 |  |

## Arguments

|  | acion | Action of Squid on identifying the white spaces |
|--|-------|-------------------------------------------------|
|--|-------|-------------------------------------------------|

# Example(s)

uri\_whitespace deny

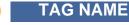

broken\_posts

| Description  | A list of ACL elements which, if matched, causes Squid to send an extra CRLF pair after the body of a PUT/POST request |
|--------------|----------------------------------------------------------------------------------------------------|
| Built Option | Default                                                                                                    |
| Usage        | broken_posts allow deny aciname                                                                                        |
| Default      | none                                                                                                    |

Squid will send an extra CLRF pair after the body of a PUT/POST request for the access list specified is matched. Some HTTP servers has broken implementations of PUT/POST, and rely on an extra CRLF pair sent by some WWW clients.

#### **Arguments**

| allow/deny | Allow or deny access list |
|------------|---------------------------|
| aclname    | Access list name          |

# Example(s)

acl buggy\_server url\_regex ^http://.... broken\_posts allow buggy\_server

| TAG NAME     | mcast_miss_addr                                                                          |
|--------------|------------------------------------------------------------------------------------------|
| Description  | When enabled, every "cache miss" URL will be sent out on the specified multicast address |
| Built Option | -DMULTICAST_MISS_STREAM                                                                  |
| Usage        | mcast_miss_addr ip_address                                                               |
| Default      | mcast_miss_addr 255.255.255.255                                                          |

# **Synopsis**

You will be needing the "cache miss" URL to be sent on a specified multicast address. This tag provides the option.

Note: Do not enable this option unless you are are absolutely certain you understand what you are doing.

## Arguments

| i      | p address | ip address through which the URL to be sent | _ |
|--------|-----------|---------------------------------------------|---|
| - 1174 |           | 1                                           |   |

## Example(s)

mcast\_miss\_addr 172.16.1.255

| TAG NAME     | mcast_miss_ttl                                                                                      |
|--------------|----------------------------------------------------------------------------------------------------|
| Description  | Defines time-to-live value for packets multicasted when multicasting off cache miss URLs is enabled |
| Built Option | -DMULTICAST_MISS_TTL                                                                                |
| Usage        | mcast_miss_ttl time-units                                                                           |
| Default      | mcast_miss_ttl 16                                                                                   |

## **Synopsis**

The value specified in this tag specifies the time-to-live period for packets multicated when multicasting off cache miss URLs is enabled. By default this is set to 'site scope', i.e. 16.

## Arguments

time-units Time to Live period

Example(s)

mcast\_miss\_ttl 10

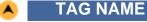

mcast\_miss\_port

| Description  | Used to define the port number to be used in conjunction with mcast_miss_addr. |
|--------------|--------------------------------------------------------------------------------|
| Built Option | -DMULTICAST_MISS_STREAM                                                        |
| Usage        | mcast_miss_port portnumber                                                     |
| Default      | mcast_miss_port 3135                                                           |

Port to be used for *mcast\_miss\_addr*.

Note: This tag is used only when you enable *mcast\_miss\_addr*.

Arguments

*portnumber* Port number on which Squid binds the socket

# Example(s)

mcast\_miss\_port 3100

| TAG NAME     | mcast_miss_encode_key                                        |
|--------------|--------------------------------------------------------------|
| Description  | This is the encryption key used in the multicast miss stream |
| Built Option | -DMULTICAST_MISS_STREAM                                      |
| Usage        | mcast_miss_encode_key key                                    |
| Default      | mcast_miss_encode_key XXXXXXXXXXXXXXXXXXXXXXXXXXXXXXXXXXXX   |

## **Synopsis**

The URLs that are sent in the multicast miss stream are encrypted. This is the encryption key.

## Arguments

key Encription key to be used

| TAG NAME     | nonhierarchical_direct                                           |
|--------------|------------------------------------------------------------------|
| Description  | Enable/disable Squid to send non-hierarchial requests to parents |
| Built Option | Default                                                          |
| Usage        | nonhierarchical_direct on off                                    |
| Default      | nonhierarchical_direct on                                        |

## **Synopsis**

By default, Squid will send any non-hierarchical requests (matching hierarchy\_stoplist or not cacheable request type) direct to origin servers. If you set this to off, then Squid will prefer to send these requests to parents. Note that in most configurations, by turning this off you will only add latency to this request without any improvement in global hit ratio. If you are inside a firewall then see <u>never\_direct</u> instead of this directive.

#### **Arguments**

| on/off | Enable or disable sending non-hierarchal requests |
|--------|---------------------------------------------------|

| TAG NAME     | prefer_direct                                              |
|--------------|------------------------------------------------------------|
| Description  | For enabling Squid to use parent if direct going is failed |
| Built Option | Default                                                    |
| Usage        | prefer_direct on off                                       |
| Default      | prefer_direct off                                          |

# **Synopsis**

Normally Squid tries to use parents for most requests. If you by some reason like it to first try going direct and only use a parent if going direct fails then set this to on.

By combining nonhierarchical\_direct off and prefer\_direct on you can set up Squid to use a parent as a backup path if going direct fails.

## Arguments

| on/off | Enable or disable preferer_direct option |
|--------|------------------------------------------|
|--------|------------------------------------------|

| • | TAG NAME     | strip_query_terms                       |
|---|--------------|-----------------------------------------|
|   | Description  | For tripping query items before logging |
|   | Built Option | Default                                 |
|   | Usage        | strip_query_terms on off                |
|   | Default      | strip_query_terms on                    |

Squid by default does not log query parameters. These parameters are however forwarded to the server verbatim. If we want to enable logging of query parameters, the *strip\_query\_terms* directive can be used.

By default, Squid strips query terms from requested URLs before logging. This protects your user's privacy

#### **Arguments**

| on/off  | Enable or disable query parameters from logging  |
|---------|--------------------------------------------------|
| nn/ntt  | Enable or disable dilery barameters from lodding |
| 01//01/ |                                                  |
|         |                                                  |

| TAG NAME     | coredump_dir                                       |
|--------------|----------------------------------------------------|
| Description  | Squid leaves core files in the directory specified |
| Built Option | Default                                            |
| Usage        | coredump_dir directory                             |
| Default      | coredump_dir none                                  |

## **Synopsis**

By default Squid leaves core files in the directory from where it was started. If you set *coredump\_dir* to a directory that exists, Squid will chdir() to that directory at startup and coredump files will be left there.

#### Arguments

| directory Directory for used for core dum |
|-------------------------------------------|
|-------------------------------------------|

## Example(s)

coredump\_dir /usr/local

| TAG NAME     | redirector_bypass              |
|--------------|--------------------------------|
| Description  | Used for bypassing the request |
| Built Option | Default                        |
| Usage        | redirector_bypass on off       |
| Default      | redirector_bypass off          |

#### **Synopsis**

When this is 'on', a request will not go through the redirector if all redirectors are busy. If this is 'off' and the redirector queue grows too large, Squid will exit with a FATAL error and ask you to increase the number of redirectors. You should only enable this if the redirectors are not critical to your caching system. If you use redirectors for access control, and you enable this option, then users may have access to pages that they should not be allowed to request.

#### Arguments

on/off Enable or disable redirector\_bypass

TAG NAME

ignore\_unknown\_nameservers

| Description  | Enable or disable responses from unknown nameservers |
|--------------|------------------------------------------------------|
| Built Option | Default                                              |
| Usage        | ignore_unknown_nameservers on off                    |
| Default      | ignore_unknown_nameservers on                        |

By default Squid checks that DNS responses are received from the same IP addresses that they are sent to. If they don't match, Squid ignores the response and writes a warning message to cache.log. You can allow responses from unknown nameservers by setting this option to 'off'.

#### Arguments

on/off Enable or disable

| TAG NAME     | digest_generation                                                             |
|--------------|-------------------------------------------------------------------------------|
| Description  | This controls whether the server will generate a Cache Digest of its contents |
| Built Option | enable-cache-digests                                                          |
| Usage        | digest_generation on off                                                      |
| Default      | digest_generation on                                                          |

#### **Synopsis**

This tag enables or disable the server generating a cache digest of its contents. By default, Cache Digest generation is enabled if Squid is compiled with USE\_CACHE\_DIGESTS defined.

#### Arguments

| on/off Enable or disable the server generating a cache digest of its contents |
|-------------------------------------------------------------------------------|
|-------------------------------------------------------------------------------|

| TAG NAME     | digest_bits_per_entry                                                                  |
|--------------|----------------------------------------------------------------------------------------|
| Description  | Defines number of bits of server's cache digest to be associated with the digest entry |
| Built Option | enable-cache-digests                                                                   |
| Usage        | digest_bits_per_entry number                                                           |
| Default      | digest_bits_per_entry 5                                                                |

## **Synopsis**

This is the number of bits of the server's Cache Digest which will be associated with the Digest entry for a given HTTP Method and URL (public key) combination.

#### Arguments

| <i>number</i> Number of bits per entry |
|----------------------------------------|
|----------------------------------------|

## Example(s)

digest\_bits\_per\_entry 5

| TAG NAME     | digest_rebuild_period                                       |
|--------------|-------------------------------------------------------------|
| Description  | This is the number of seconds between Cache Digest rebuilds |
| Built Option | enable-cache-digests                                        |
| Usage        | digest_rebuild_period time(seconds)                         |
| Default      | digest_rebuild_period 1 hour                                |

## **Synopsis**

This tag defines the time period between successive cache digest rebuilds.

#### Arguments

time Time period between rebuilds

Example(s) digest\_rebuild\_period 2 hour

| •                                         | TAG NAME     | digest_rewrite_period                                              |
|-------------------------------------------|--------------|--------------------------------------------------------------------|
|                                           | Description  | This is the number of seconds between Cache Digest writes to disk. |
|                                           | Built Option | enable-cache-digests                                               |
| Usage digest_rewrite_period time(seconds) |              | digest_rewrite_period time(seconds)                                |
|                                           | Default      | digest_rewrite_period 1 hour                                       |

This tag specifies the time period between successive writing to disk by cache digest .

## **Arguments**

| time | Time period between successive writes |
|------|---------------------------------------|
|      |                                       |

# Example(s)

digest\_rewrite\_period 2 hour

| TAG NAME     | digest_swapout_chunk_size                                                  |
|--------------|----------------------------------------------------------------------------|
| Description  | This is the number of bytes of the Cache Digest to write to disk at a time |
| Built Option | enable-cache-digests                                                       |
| Usage        | digest_swapout_chunk_size bytes                                            |
| Default      | digest_swapout_chunk_size 4096 bytes                                       |

## **Synopsis**

Using this tag, total number of bytes to be written to the disk at a time by the cache digest is specified.

# Arguments

| bytes  | Total number of bytes to be written to the disk in single time    |
|--------|-------------------------------------------------------------------|
| Invtos | I LOTAL NUMBER OF EVIDES TO BE WRITTED TO THE CIER IN SIDDLE TIME |
| DYICO  |                                                                   |
|        |                                                                   |

## Example(s)

digest\_swapout\_chunk\_size 2048 bytes

| TAG NAME     | digest_rebuild_chunk_percentage                                           |
|--------------|---------------------------------------------------------------------------|
| Description  | This specifies the percentage of the Cache Digest to be scanned at a time |
| Built Option | enable-cache-digests                                                      |
| Usage        | digest_rebuild_chunk_percentage percent(0-100)                            |
| Default      | digest_rebuild_chunk_percentage 10                                        |

# **Synopsis**

Using this tag, we can specify the percentage of the cache disgest to be scanned at a time.

# Arguments

percent Percentage of cache digest to be scanned at a time

# Example(s)

digest\_rebuild\_chunk\_percentage 20

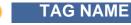

chroot

| Description  | Use this to have Squid do a chroot() while initializing |
|--------------|---------------------------------------------------------|
| Built Option | Default                                                 |
| Usage        | chroot                                                  |
| Default      | none                                                    |

Squid by default does not fully drop root privileges because it may be required during reconfigure. So use this directive to have Squid do a chroot() while initializing. This also causes Squid to fully drop root privileges after initializing . Squid only drops all root privilegies when chroot\_dir is used. Without chroot\_dir it runs as root with effective user nobody. This means, for example, that if you use a HTTP port less than 1024 and try to reconfigure, you will get an error.

# Example(s)

chroot

| TAG NAME     | client_persistent_connections,<br>server_persistent_connections              |
|--------------|------------------------------------------------------------------------------|
| Description  | Enable/disable persistent connection support for clients and servers         |
| Built Option | Default                                                                      |
| Usage        | client_persistent_connections on off<br>server_persistent_connections on off |
| Default      | client_persistent_connections on<br>server_persistent_connections on         |

## **Synopsis**

By default, Squid uses persistent connections (when allowed) with its clients and servers. You can use these options to disable persistent connections with clients and/or servers.

#### Arguments

| on/off   |                                          |
|----------|------------------------------------------|
| nn/ntt   | Enable or disable persistent connections |
| 01// 011 |                                          |

| TAG NAME                                                                                                    | pipeline_prefetch        |  |
|----------------------------------------------------------------------------------------------------|--------------------------|--|
| Description Used to boost the performance of pipelined requests to closer match that of a non-proxie environment |                          |  |
| Built Option                                                                                                    | Default                  |  |
| Usage                                                                                                    | pipeline_prefetch on off |  |
| Default                                                                                                    | pipeline_prefetch off    |  |

#### **Synopsis**

Squid can try to fetch up to two requests in parallell from a pipeline. Defaults to off for bandwidth management and access logging reasons.

## Arguments

on/off Enable or disable pipeline prefetch

TAG NAME

extension\_methods

| Description                     | You can add up to 20 additional request "extension" methods here for enabling Squid to allow<br>access unknown methods |
|---------------------------------|----------------------------------------------------------------------------------------------------|
| Built Option                    | Default                                                                                                    |
| Usage extension_methods methods |                                                                                                    |
| Default none                    |                                                                                                    |

Squid only knows about standardized HTTP request methods. Unknown methods are denied, unless you add them to this tag.

#### **Arguments**

| methods | New methods |
|---------|-------------|
|---------|-------------|

#### Example(s)

extension\_methods SEARCH

| TAG NAME     | request_entities                                                                                               |
|--------------|----------------------------------------------------------------------------------------------------|
| Description  | Set this directive to on if you have clients which insists on sending request entities in GET or HEAD requests |
| Built Option | Default                                                                                                    |
| Usage        | request_entities on off                                                                                        |
| Default      | request_entities off                                                                                           |

#### **Synopsis**

Squid defaults to deny GET and HEAD requests with request entities, as the meaning of such requests are undefined in the HTTP standard even if not explicitly forbidden. Set this directive to on if you have clients which insists on sending request entities in GET or HEAD requests

#### Arguments

on/off Enable or disable

| TAG NAME     | high_response_time_warning                                           |
|--------------|----------------------------------------------------------------------|
| Description  | Enables Squid to print a WARNING to get the administrators attention |
| Built Option | Default                                                              |
| Usage        | high_response_time_warning time(msec)                                |
| Default      | high_response_time_warning 0                                         |

## **Synopsis**

If the one-minute median response time exceeds this value, Squid prints a WARNING with debug level 0 to get the administrators attention. The value is in milliseconds.

## Arguments

time Time after which warning is printed

## Example(s)

high\_response\_time\_warning 20

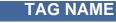

high\_page\_fault\_warning

| Description  | Enables Squid to print a WARNING to get the administrators attention |
|--------------|----------------------------------------------------------------------|
| Built Option | Default                                                              |
| Usage        | high_page_fault_warning time                                         |
| Default      | high_page_fault_warning 0                                            |

If the one-minute average page fault rate exceeds this value, Squid prints a WARNING with debug level 0 to get the administrators attention. The value is in page faults per second.

#### Arguments

time Time after which warning is printed

#### Example(s)

high\_page\_fault\_warning 10

| TAG NAME     | high_memory_warning                                                  |
|--------------|----------------------------------------------------------------------|
| Description  | Enables Squid to print a WARNING to get the administrators attention |
| Built Option | enable-snmp                                                          |
| Usage        | high_memory_warning number                                           |
| Default      | high_memory_warning 0                                                |

## **Synopsis**

If the memory usage (as determined by mallinfo) exceeds value, Squid prints a WARNING with debug level 0 to get the administrators attention.

#### Arguments

time Time after which warning is printed

# Example(s)

high\_memory\_warning 20

| • | TAG NAME     | store_dir_select_algorithm                                  |
|---|--------------|-------------------------------------------------------------|
|   | Description  | Used to specify the algorithm for store directory selection |
|   | Built Option | enable-snmp                                                 |
|   | Usage        | store_dir_select_algorithm algorithm-type                   |
|   | Default      | store_dir_select_algorithm least-load                       |

#### **Synopsis**

As there are more number of store directories, this tag allos you to specify the algorithm by which Squid will select the store directories.

## Arguments

algorithm-type Algorithm to be used

## Example(s)

store\_dir\_select\_algorithm round-robin

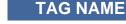

ie\_refresh

| Description  | Turning this on provides a partial fix to the problem with Microsoft Internet Explorer up until version 5.5 Service Pack 1 which has an issue with transparent proxies, wherein it is impossible to force a refresh |
|--------------|----------------------------------------------------------------------------------------------------|
| Built Option | Default                                                                                                    |
| Usage        | ie_refresh on off                                                                                                    |
| Default      | ie_refresh off                                                                                                    |

Turning this on provides a partial fix to the problem, by causing all IMS-REFRESH requests from older IE versions to check the origin server for fresh content. This reduces hit ratio by some amount (~10% in my experience), but allows users to actually get fresh content when they want it. Note that because Squid cannot tell if the user is using 5.5 or 5.5SP1, the behavior of 5.5 is unchanged from old versions of Squid (i.e. a forced refresh is impossible). Newer versions of IE will, hopefully, continue to have the new behavior and will be handled based on that assumption. This option defaults to the old Squid behavior, which is better for hit ratios but worse for clients using IE, if they need to be able to force fresh content.

## Arguments

| TAG NAME     | vary_ignore_expire                                                                                                    |
|--------------|----------------------------------------------------------------------------------------------------|
| Description  | This option enables Squid to ignore, immediate expiry time with no cache-control header when requested by a HTTP/1.0 client |
| Built Option | Default                                                                                                    |
| Usage        | vary_ignore_expire on off                                                                                                   |
| Default      | vary_ignore_expire off                                                                                                    |

## **Synopsis**

Many HTTP servers supporting Vary gives such objects immediate expiry time with no cache-control header when requested by a HTTP/1.0 client. This tag enables Squid to ignore such expiry times until HTTP/1.1 is fully implemented.

Note: This may eventually cause some varying objects not intended for caching to get cached.

#### Arguments

on/off Enable or disable vary\_ignore\_expire feature

| TAG NAME     | sleep_after_fork                                                                                                    |
|--------------|----------------------------------------------------------------------------------------------------|
| Description  | When this is set to a non-zero value, the main Squid process sleeps the specified number of microseconds after a fork() system call |
| Built Option | Default                                                                                                    |
| Usage        | sleep_after_fork time(microseconds)                                                                                                 |
| Default      | sleep_after_fork 0                                                                                                    |

# Synopsis

This sleep may help the situation where your system reports fork() failures due to lack of (virtual) memory. Note, however, that if you have lot of child processes, then these sleep delays will add up and your Squid will not service requests for some amount of time until all the child processes have been started.

## Arguments

time Sleep time period

# Example(s)

sleep\_after\_fork 20